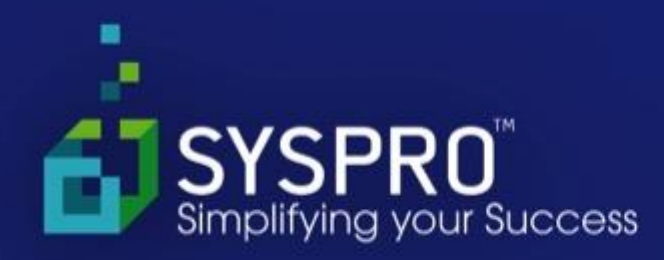

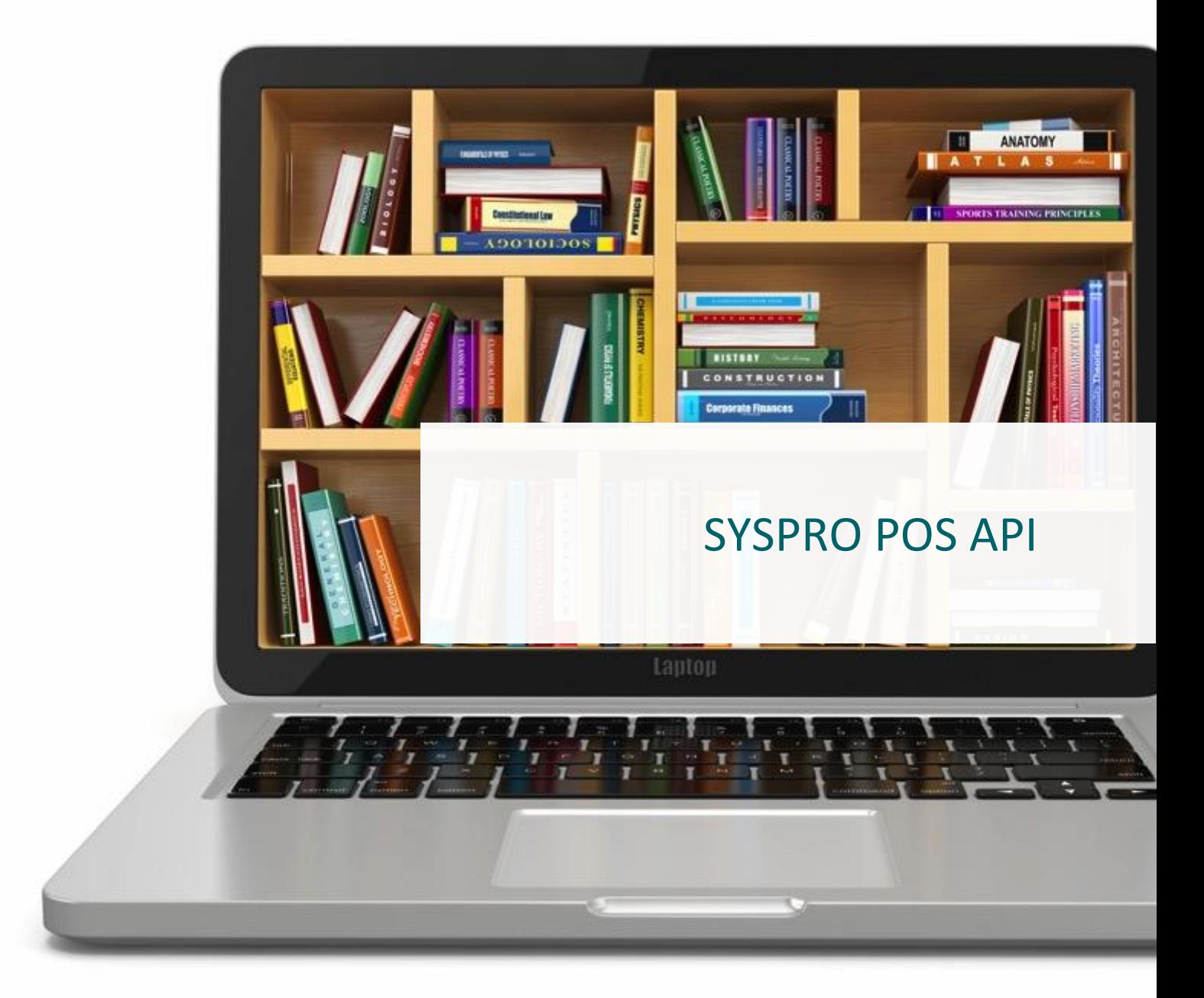

www.syspro.com @ 2015 SYSPRO. All Rights Reserved. All trademarks are recognized.

## **Table of Contents**

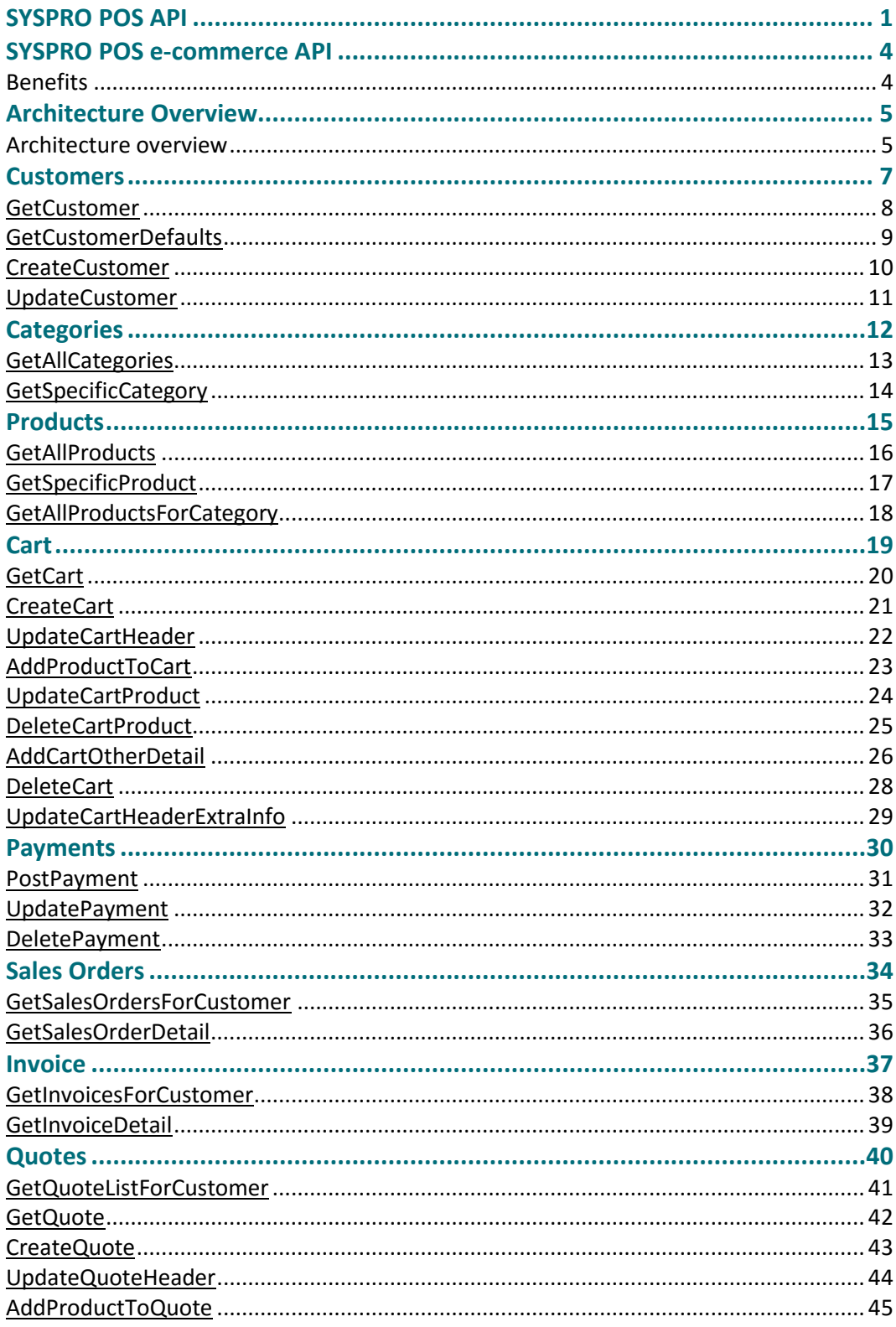

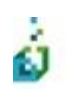

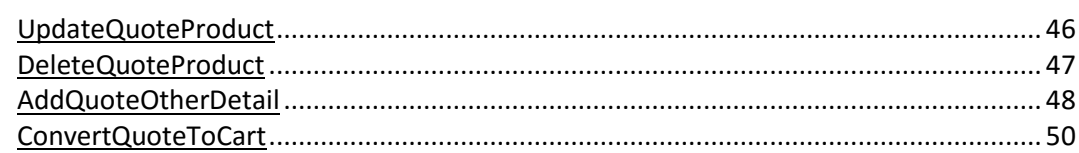

## SYSPRO POS e-commerce API

The SYSPRO POS e-commerce solution offers SYSPRO integration for:

- 1. Clients requiring a new E-Commerce website;
- 2. Clients who already have an existing website and would like to integrate to SYSPRO.

This solution provides integration functionality through a server based component which allows for the standardization of processes, practices and logic, allowing for a complete separation from the user interface. This allows for complete freedom of design without logic dictating limitations on the user experience and the website's performance.

The e-commerce API utilizes the SYSPRO Point of Sale module's functionality in order to provide an ecommerce system which integrates directly into the SYSPRO retail infrastructure allowing for efficient and cost-effective retail operations in both virtual and real world spaces which can communicate in near realtime.

This allows e-commerce functionality to follow Point Of Sale transactions resulting in consistency across inventory management, transaction processing and financial management enabling the e-commerce website to operate according to business rules and practices that have already been established and configured.

It encapsulates the business integration layer making it easy for development companies to integrate without having to understand SYSPRO and how to integrate to it. The API architecture makes use of JSON (Java Script Object Notation) and Web API (.net framework for http services and RESTful applications) which makes it language independent and properly componentized to provide flexibility and control to developers.

#### **Benefits**

- 1. Effortless & real-time ERP integration to your e-commerce site;
- 2. Cached information to provide fast e-commerce user experience;
- 3. Omni-channel consumer experience [\(http://omnichannel.me/what-is-omnichannel/](http://omnichannel.me/what-is-omnichannel/) ):
	- a. In-store Point of Sale;
	- b. E-commerce site;
	- c. In-store browsing (self-service) terminals;
- 4. Customers are not constrained to development companies that understand SYSPRO integration. Customers can select a web development company that specializes in web design & e-commerce to provide the website and user experience the customer requires AND have the invaluable benefit of real-time integration to their ERP

## Architecture Overview

#### **Architecture overview**

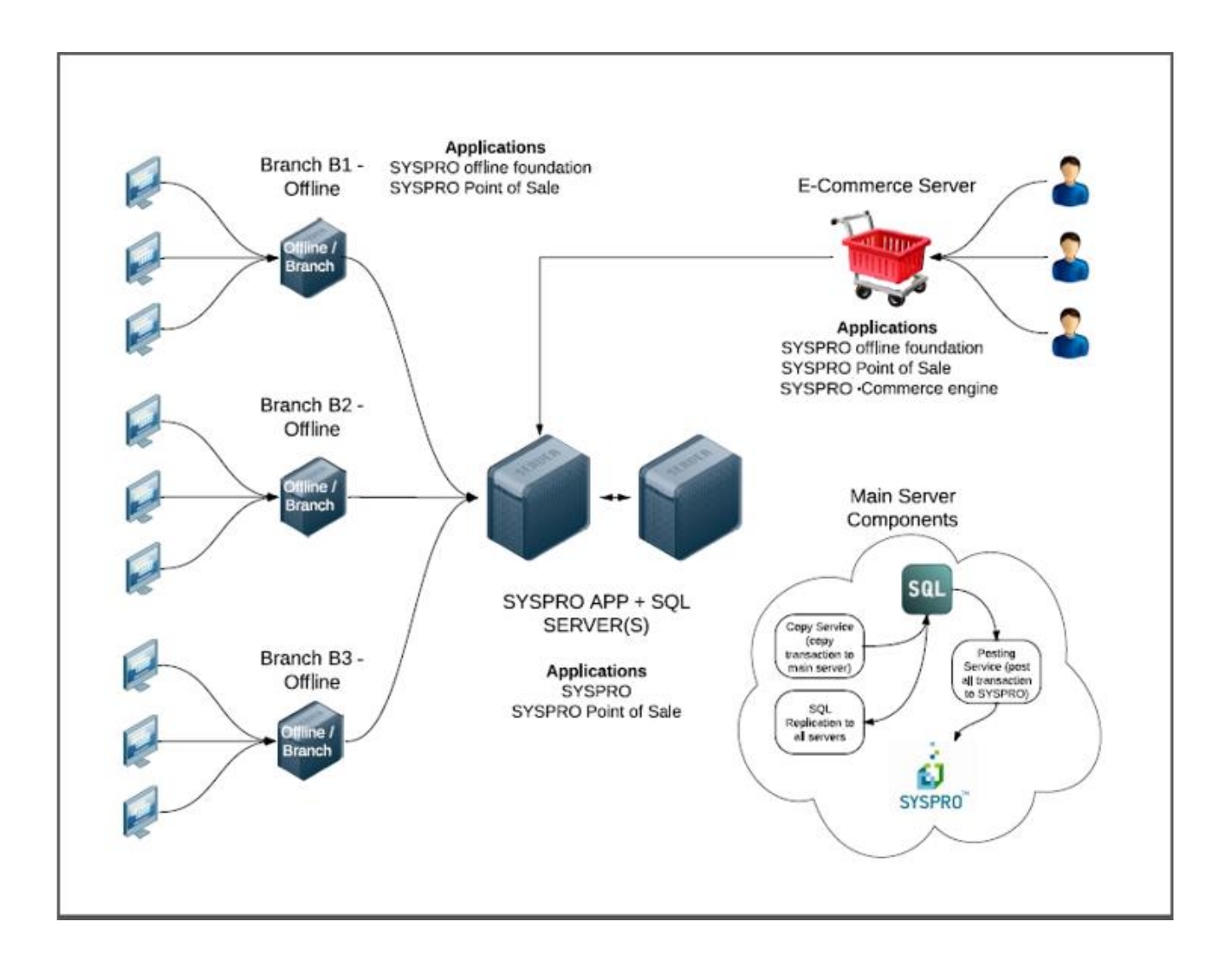

As illustrated in the diagram above, the e-commerce API leverages off the Point of Sale architecture. The e-commerce server is seen as just another offline branch server so when sales are posted on the e-commerce server, it does it using the Point of Sale offline architecture.

In addition to Point of Sale being installed on the e-commerce server, the SYSPRO e-commerce engine is also installed on the e-commerce server.

The e-commerce API engine leverages off the Point of Sale architecture. It has been developed specifically around e-commerce being mindful of the user experience and the need to be able to retrieve data quickly. In an e-commerce environment you typically have multiple stock items being displayed on a single page. In order to retrieve all the required information from SYSPRO about the stock item, a business object call is made which returns stock price, quantity etc. back from SYSPRO. Whilst this is an efficient process, there is a time component added for every business object call made to SYSPRO. In an e-commerce environment if you are displaying say 30 stock codes on a page, you don't want the overhead of having to call the business object 30 times. To prevent any time delay in retrieving information, the e-commerce engine has a built in caching mechanism which pre-loads all required stock and category information into memory making it instantly available via the API calls. Below is a brief description on how the engine works

- 1. The e-commerce engine runs as a self-hosting service. On startup it will load all predefined category and stock information;
- 2. It will make all the business object calls for all the stock items linked to the categories and load it into cache;
- 3. From that point, when the category or product API's are called, it will access the information loaded in the cash allowing instant data access;
- 4. Currently the cache is only refreshed when the windows service starts so it should be configured to restart at least once a day to reload and refresh the information accordingly. Future versions will allow built in configuration of intervals without effecting the current cache.

It is a requirement that categories are defined and maintained in Point of Sale. These can be flagged as e-commerce only in order to provide for a separate structure for customer stores and customer e-commerce site if required.

Since all transactions are being posted through the point of sale branch that has been configured for e-commerce, customers also have the benefit of using the EOD functionality to post the information to SYSPRO as normally would be the process in your physical stores.

## **Customers**

The Customer API endpoints allow you to query, add and update SYSPRO customers. All the customer functions interact with SYSPRO directly on the main server so if the lines to the main server are down, you will not be able to access any of these functions.

The following functions are available

- **•** GetCustomer
- **•** GetCustomerDefaults
- CreateCustomer
- UpdateCustomer

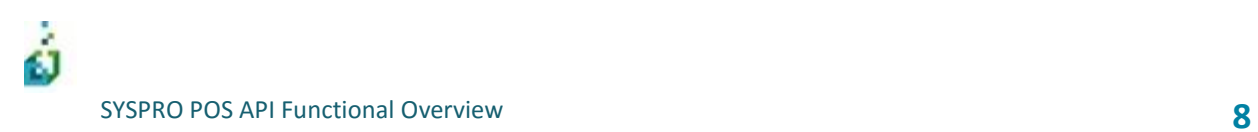

### **GetCustomer**

This will query the SYSPRO customer for the specified customer code

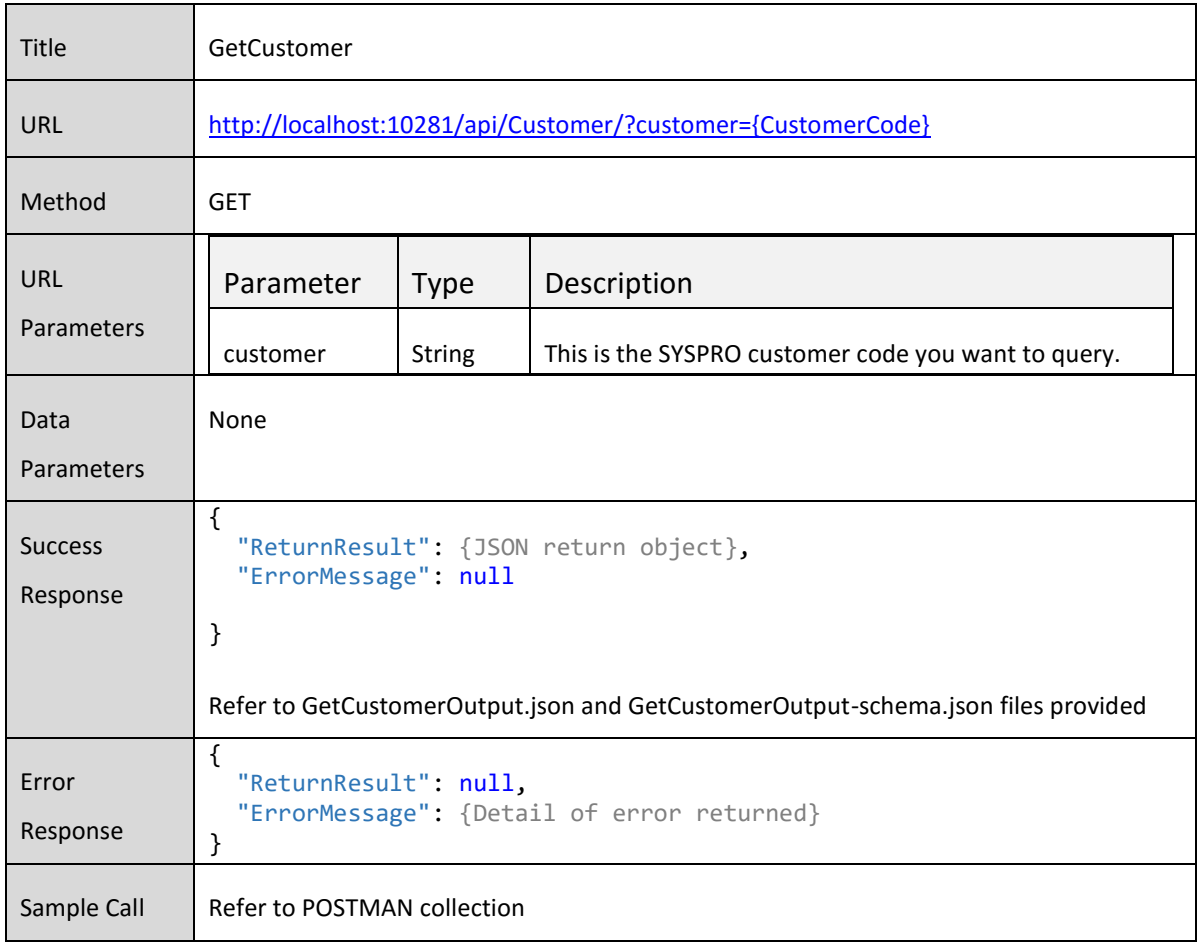

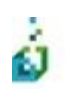

SYSPRO POS API Functional Overview **9** 

#### **GetCustomerDefaults**

This will query the SYSPRO customer defaults for the specified customer code. This is required when adding customers as they are mandatory fields when adding. The defaults are setup for the specified branch and returned here to use when adding.

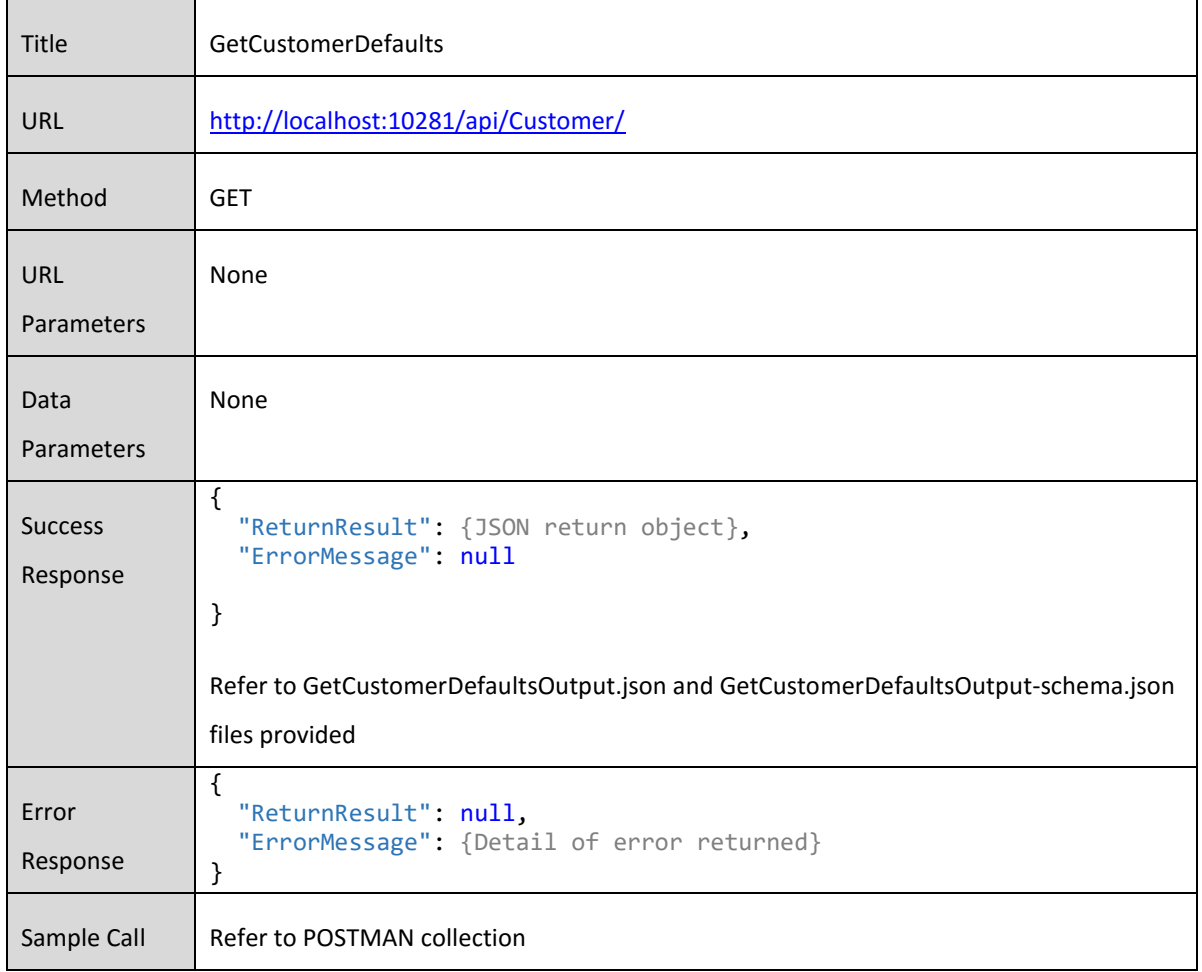

#### **CreateCustomer**

ó

This will create a SYSPRO customer and return the customer code for the new customer. This code can then be used to query and update customers going forward.

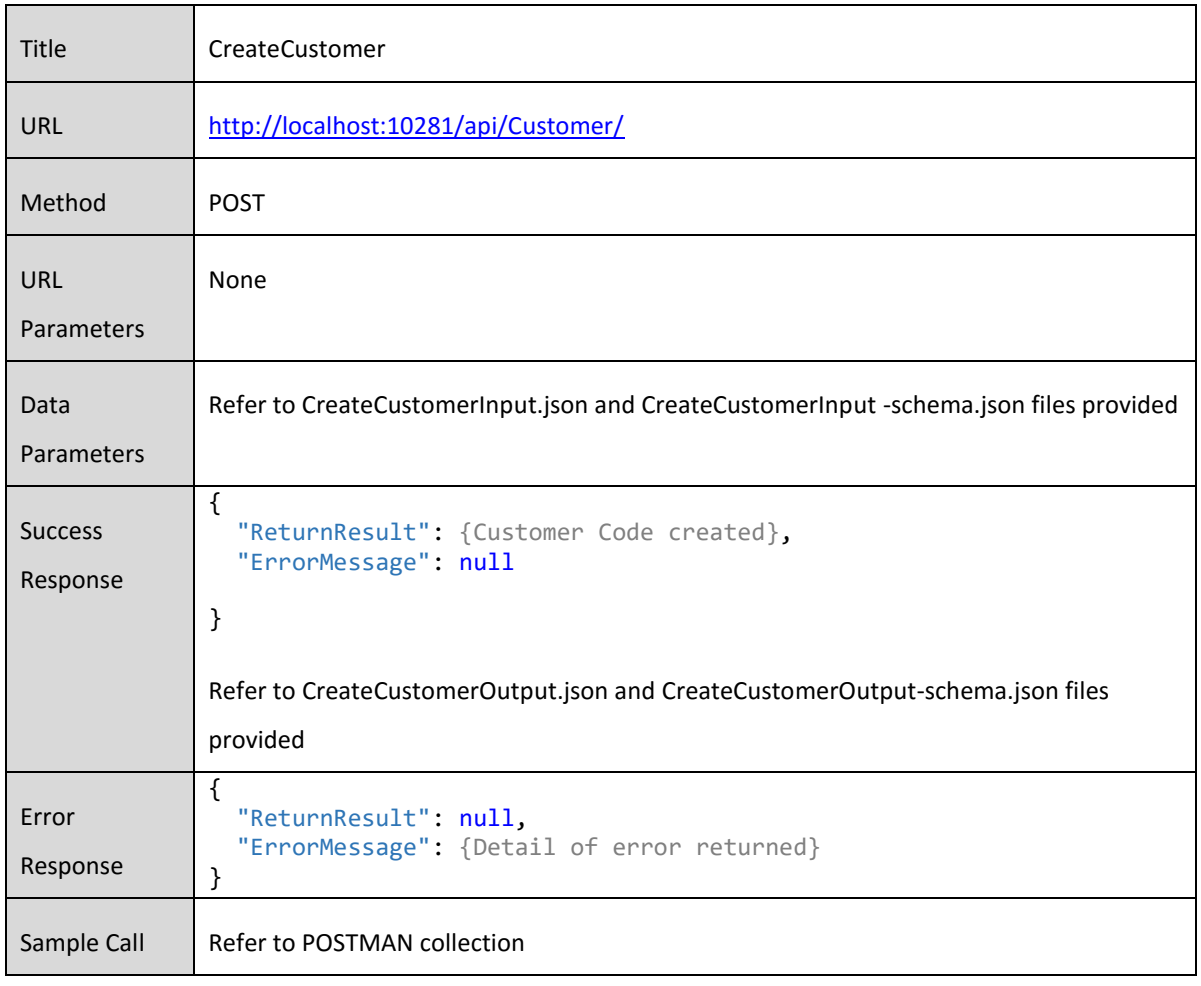

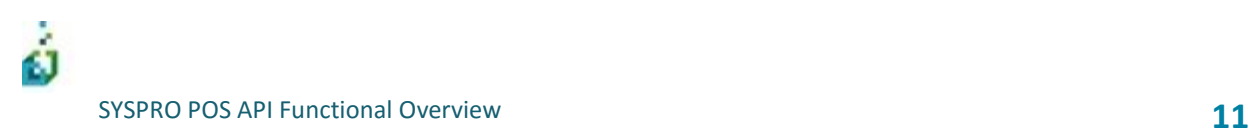

### **UpdateCustomer**

This will update a SYSPRO customer for the specified customer code.

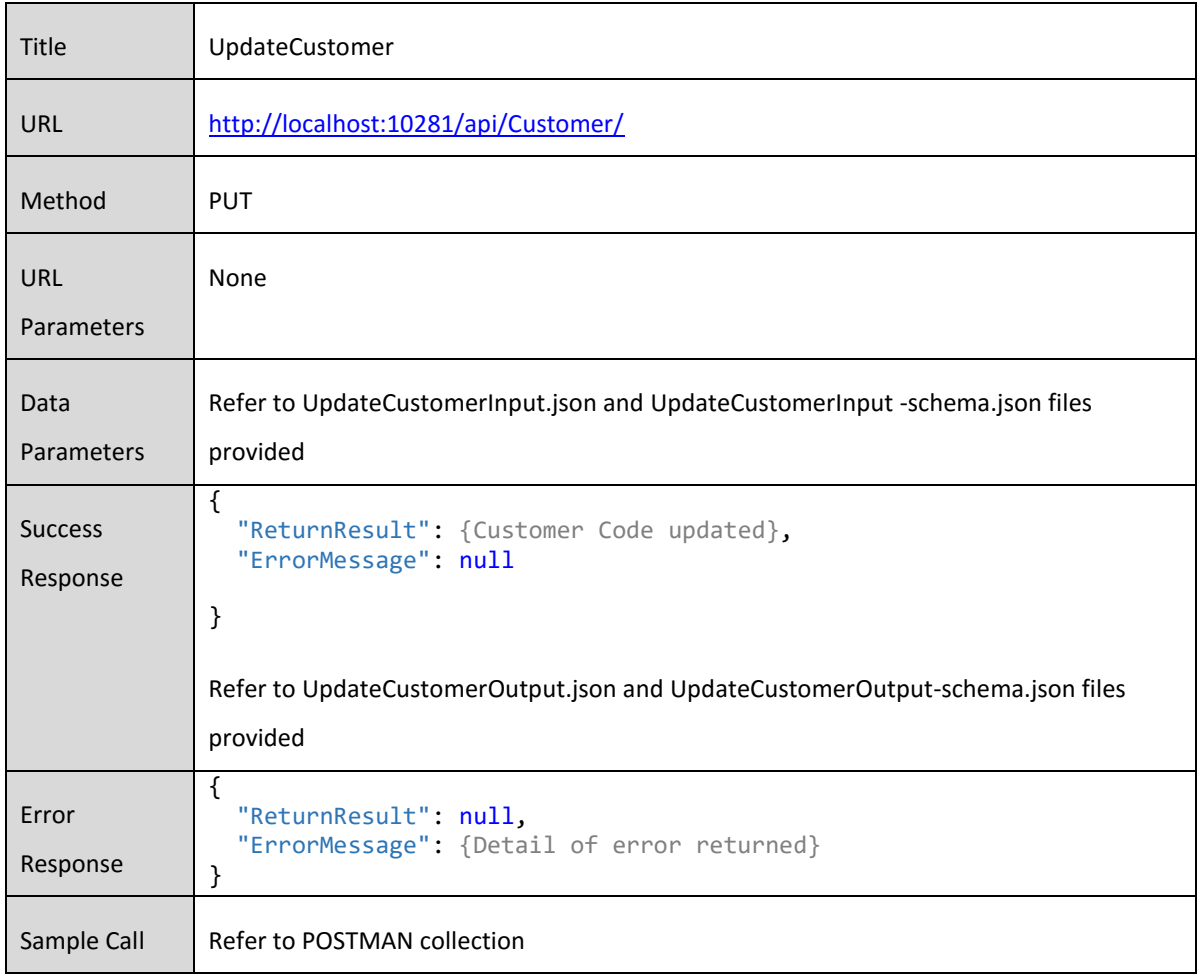

## **Categories**

The Category API endpoints allow you to query the category hierarchy define in SYSPRO Point of Sale for ecommerce.

The following functions are available

- **•** GetAllCategories
- GetSpecificCategory

### **GetAllCategories**

ó

This returns a full category hierarchy which includes root categories, sub categories and linked stock codes.

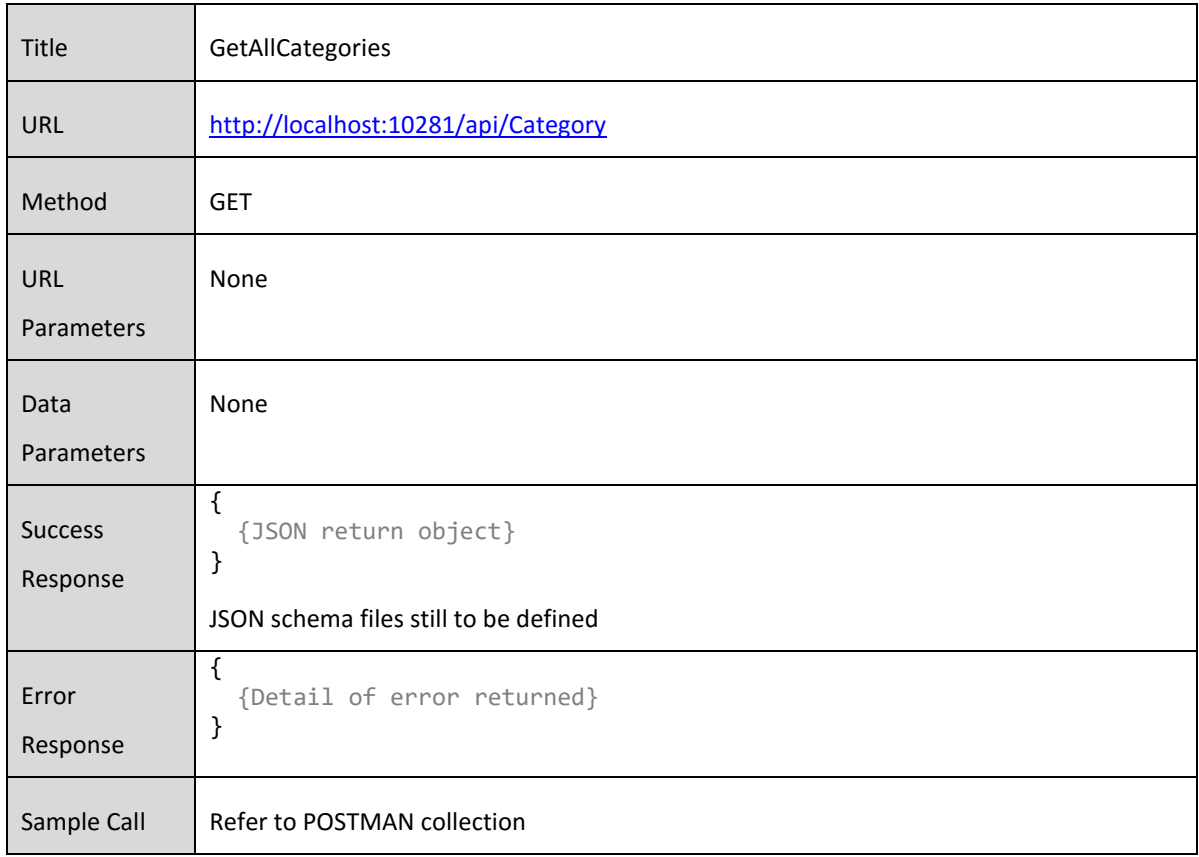

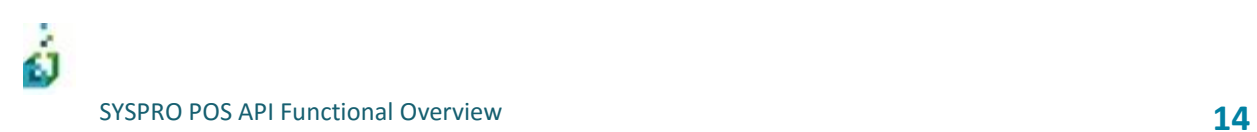

### **GetSpecificCategory**

#### Returns sub categories and linked products for a specified category

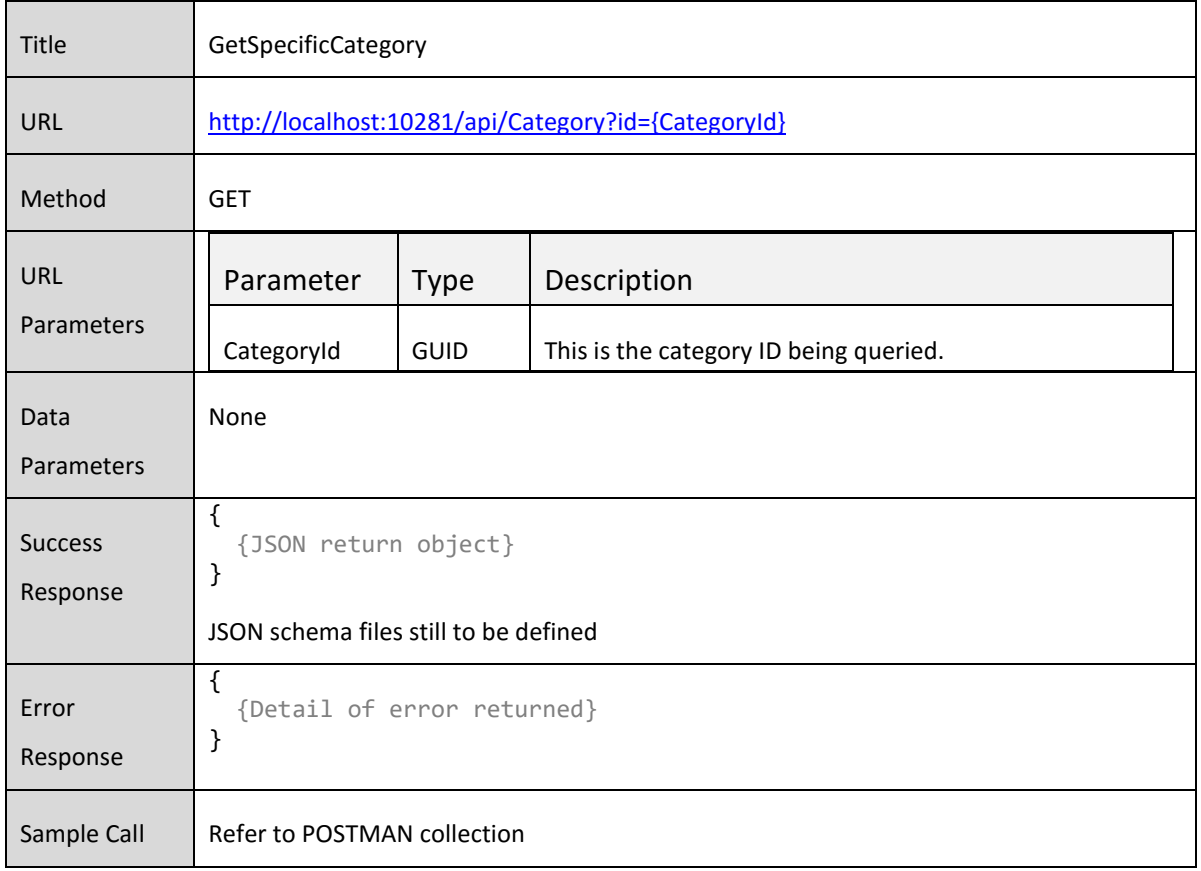

## Products

The Product API endpoints return all product information for the linked stock codes. Some of the information returned for each stock code is a list of categories the stock code belongs to, warehouse and quantities available, price information, price code information, image information etc…

The following functions are available

- GetAllProducts
- **•** GetSpecificProduct
- **•** GetAllProductsForCategory

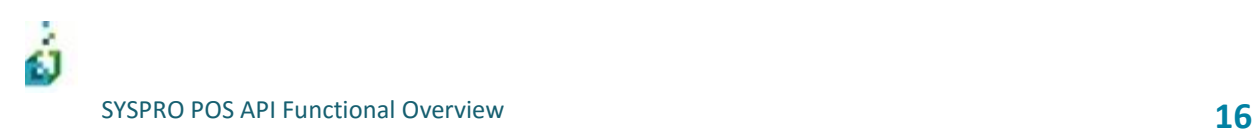

### **GetAllProducts**

This returns a list of ALL stock codes that are enabled for ecommerce

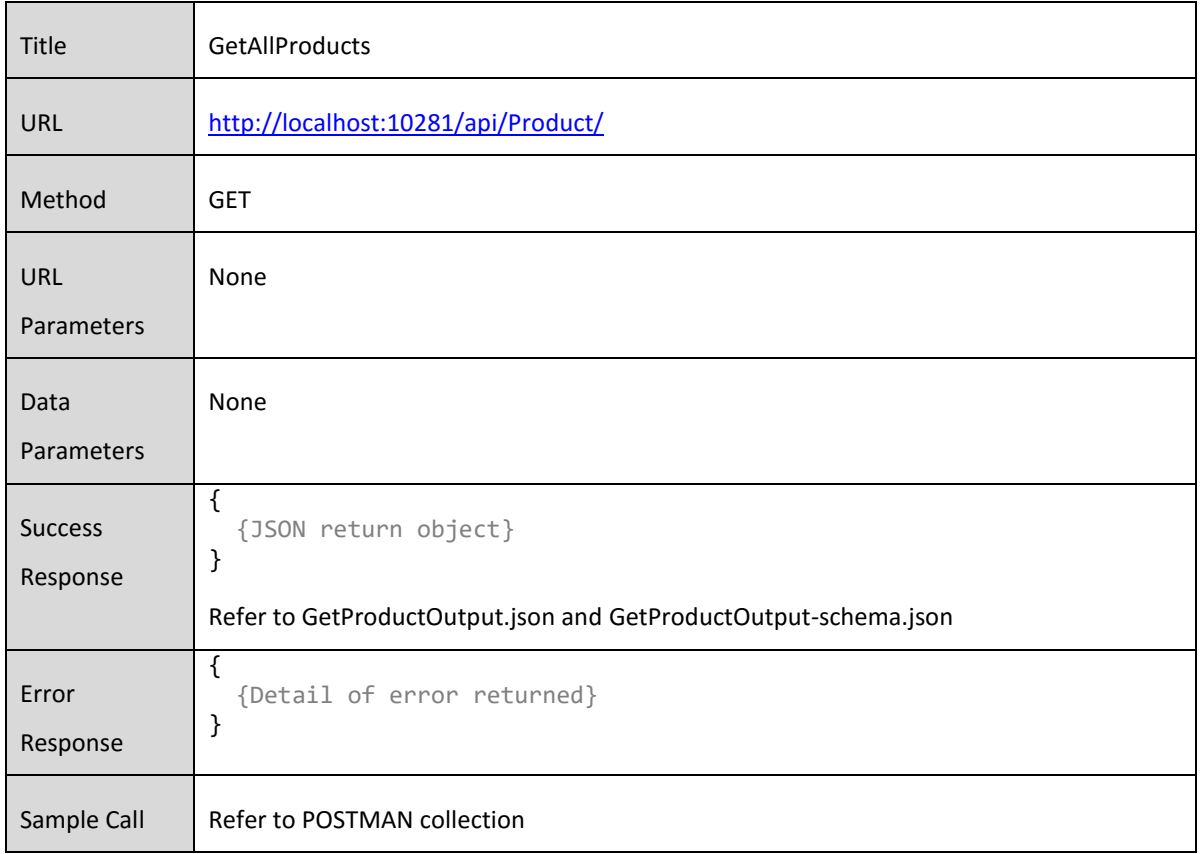

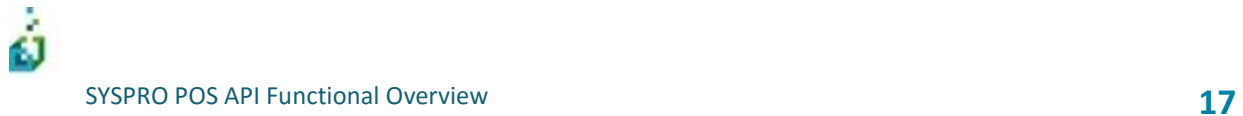

#### **GetSpecificProduct**

This returns all the product information for the specified product, it will also return a list categories that this product may belong to.

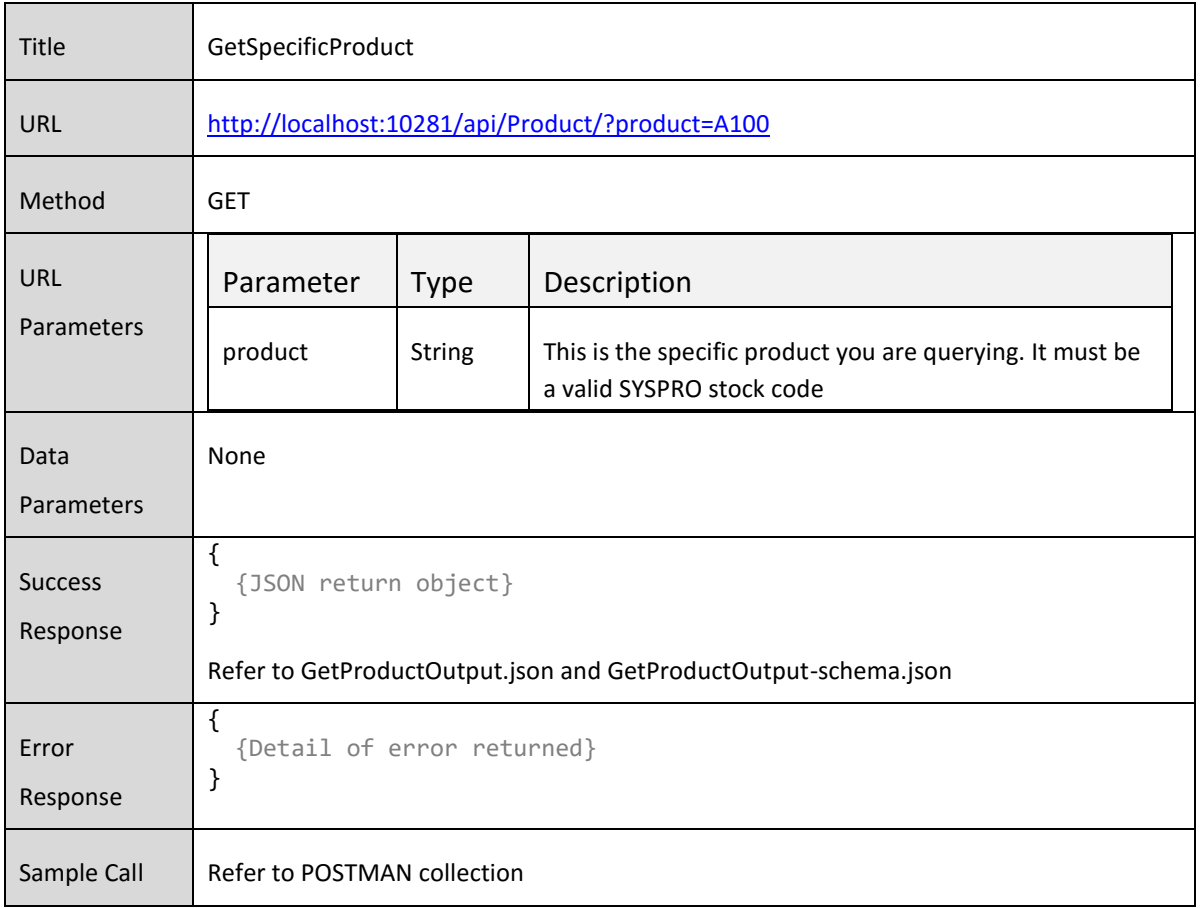

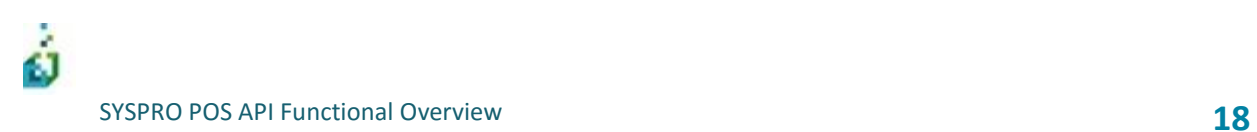

#### **GetAllProductsForCategory**

#### Returns a list of all products and associated information for a specified category

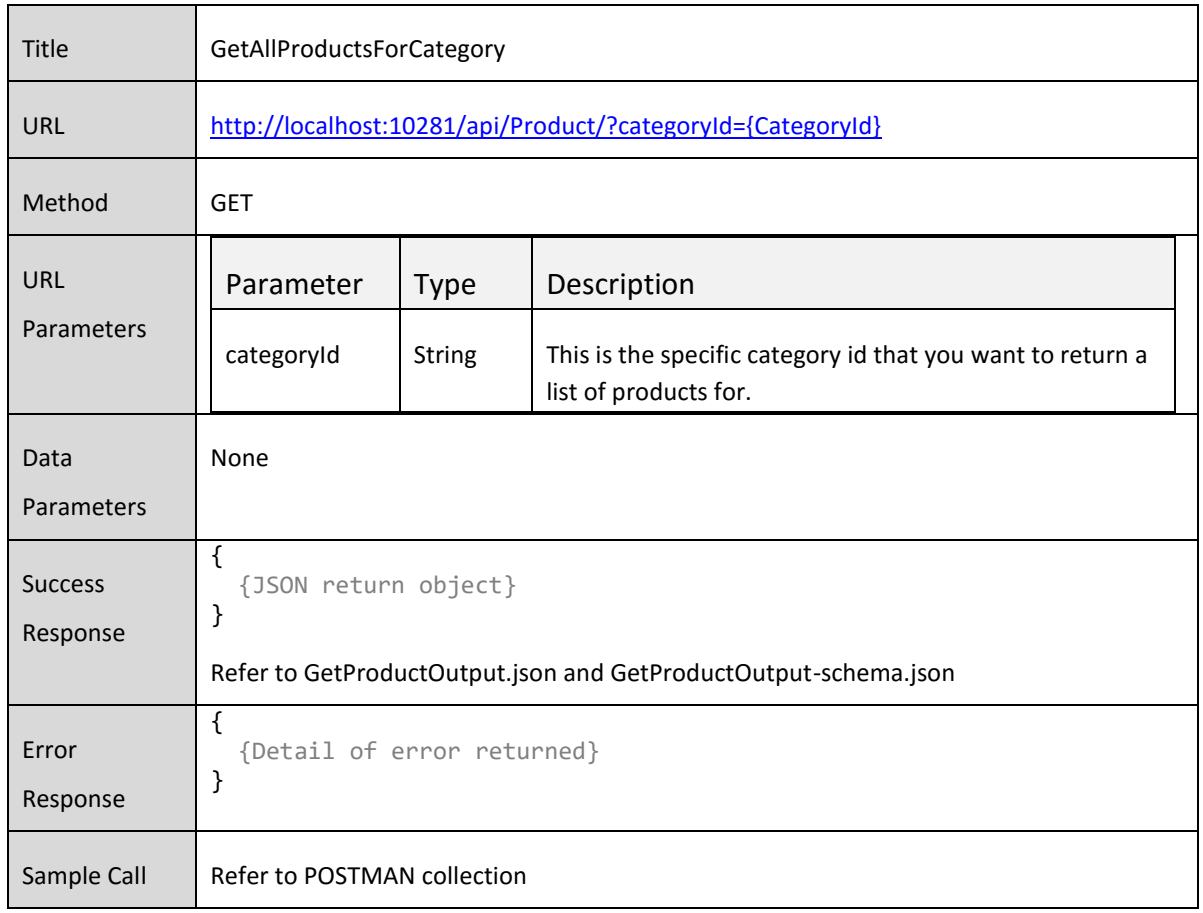

## **Cart**

The Cart API endpoints control cart creation and maintenance. The Cart information returned will include all order totals, discounts and tax information calculated for the cart being built. This ensures that the information displayed to the user is calculated correctly according to the tax, discount and rounding information setup in SYSPRO to ensure the payment taken is the same value the invoice will be when posted to SYSPRO.

Creating and maintaining cart's leverages the offline architecture so it will operate regardless of whether you are connected to the main SYSPRO server or not.

The following functions are available

- Querying Carts
	- o GetCart
- **Creating Carts** 
	- o CreateCart
	- o UpdateCartHeader
	- o AddProductToCart
	- o UpdateCartProduct
	- o DeleteCartProduct
	- o AddCartOtherDetail
	- o DeleteCart
- Syncing order numbers
	- o UpdateCartHeaderExtraInfo

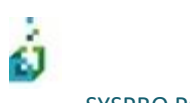

#### **GetCart**

This will return the cart details and totals for the specified cart.

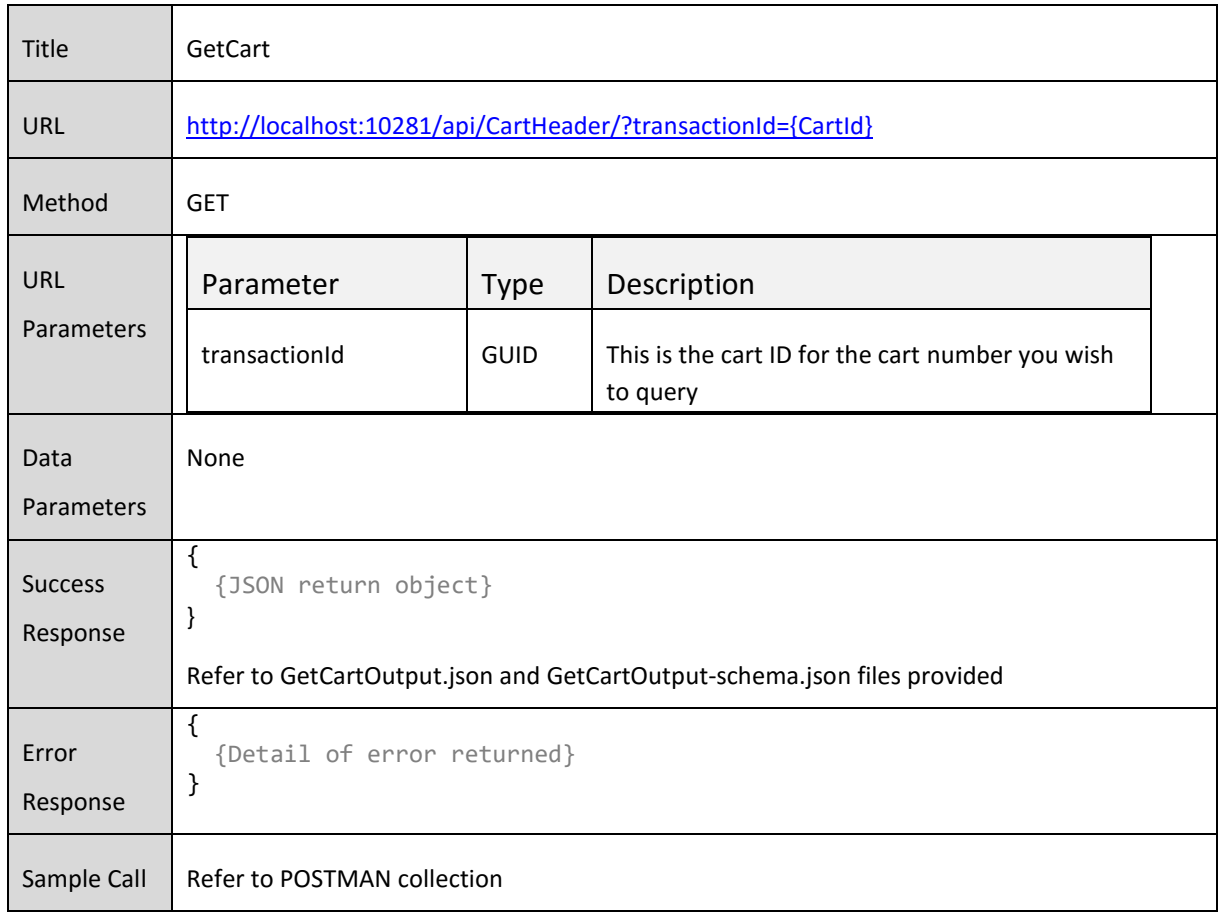

### **CreateCart**

This will create a cart

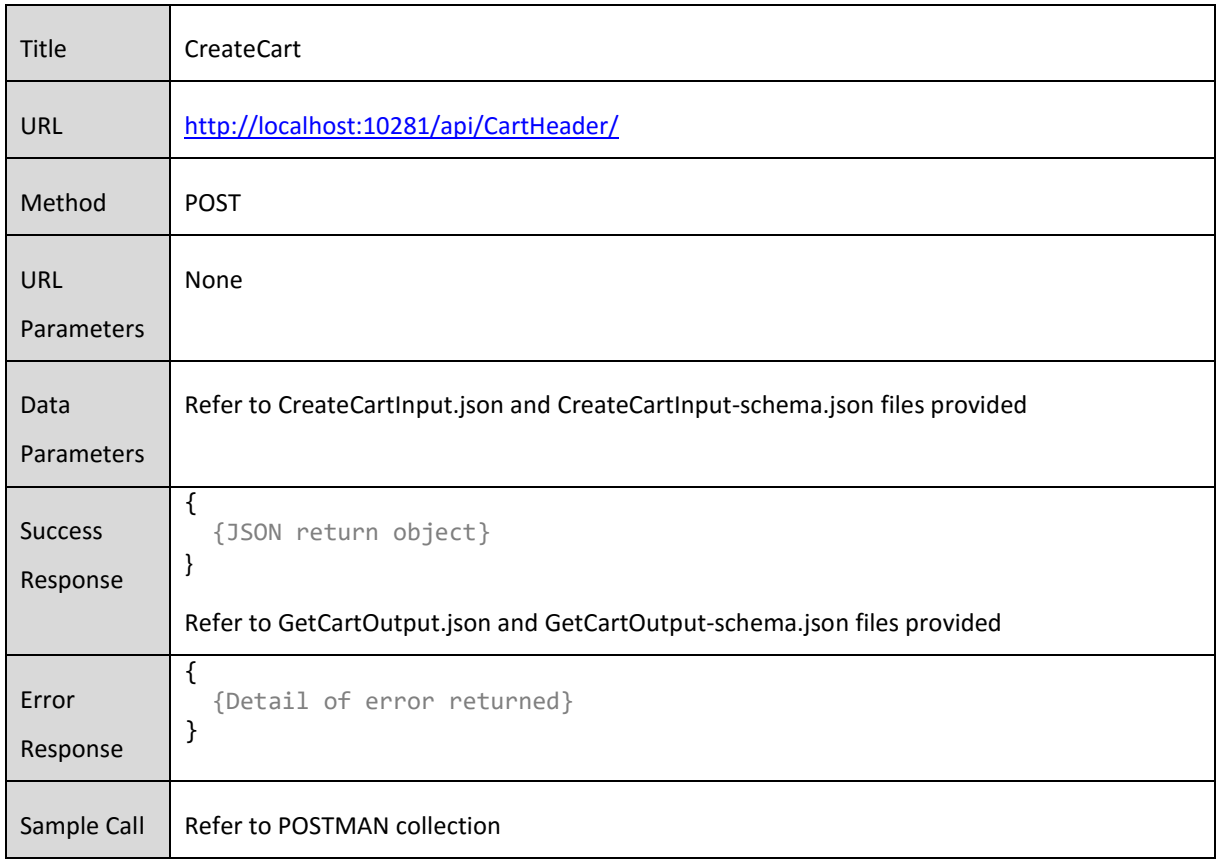

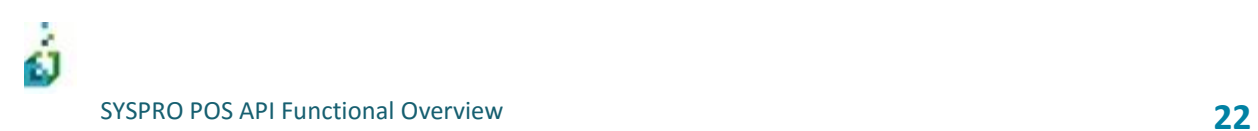

### **UpdateCartHeader**

This will update the cart header information.

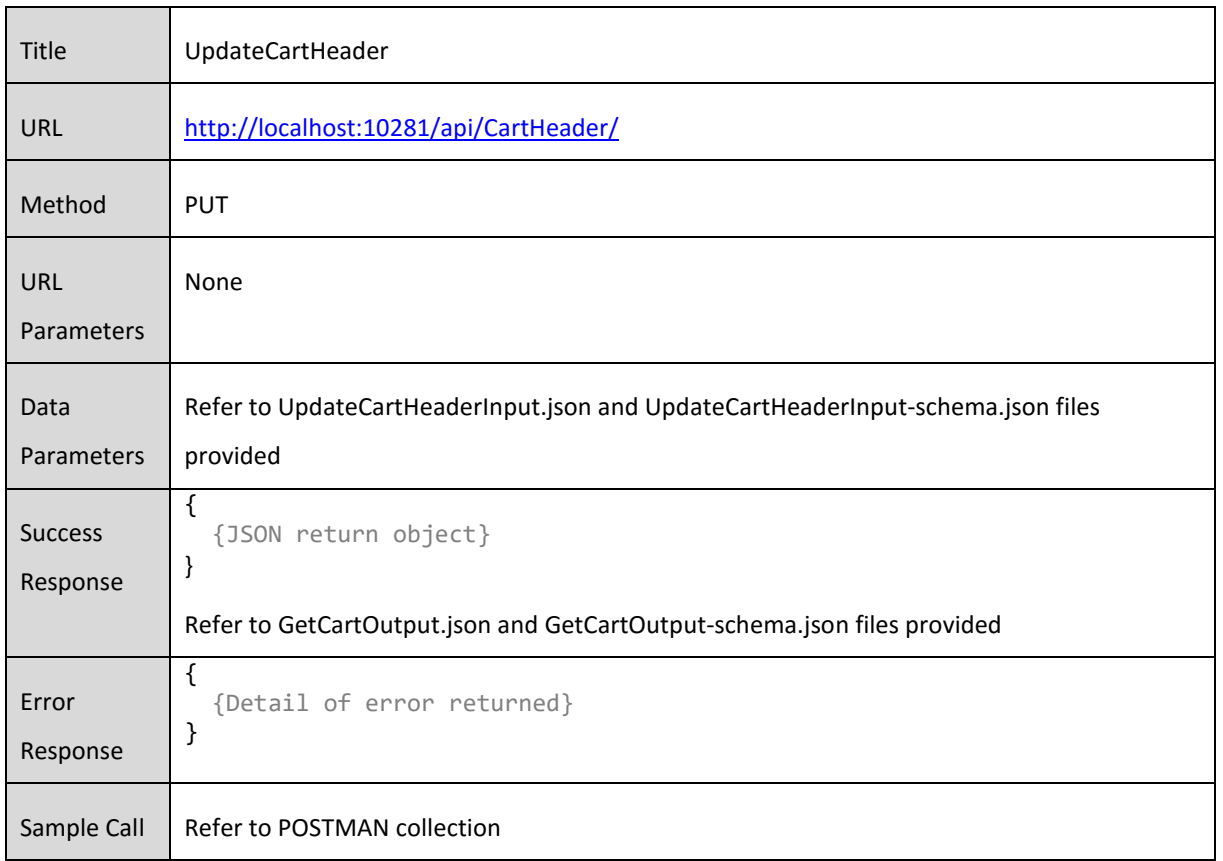

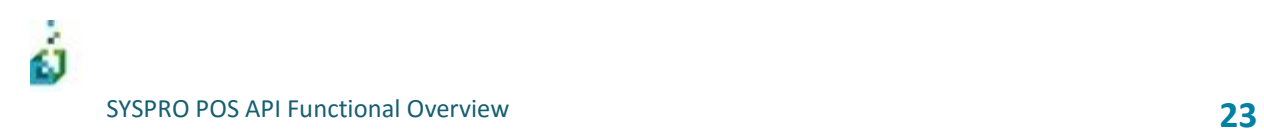

### **AddProductToCart**

This will allow you to add an item to a cart.

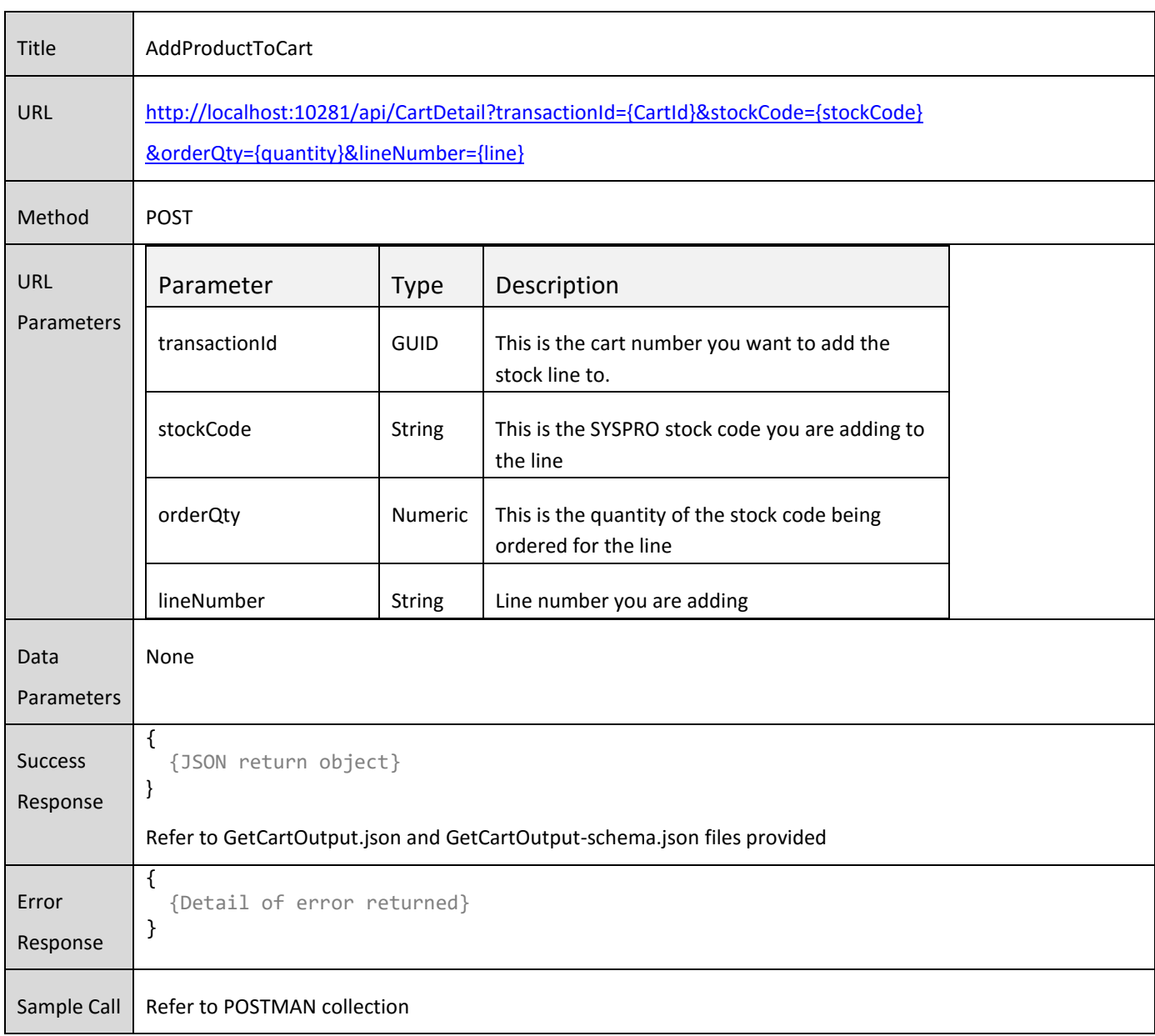

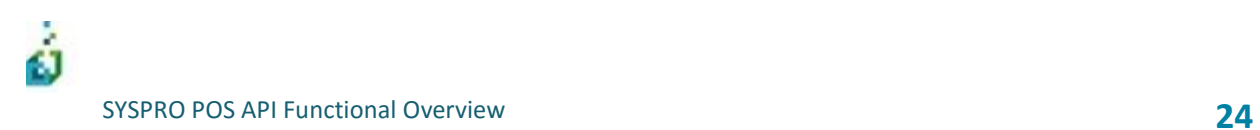

### **UpdateCartProduct**

This will update a specified cart line.

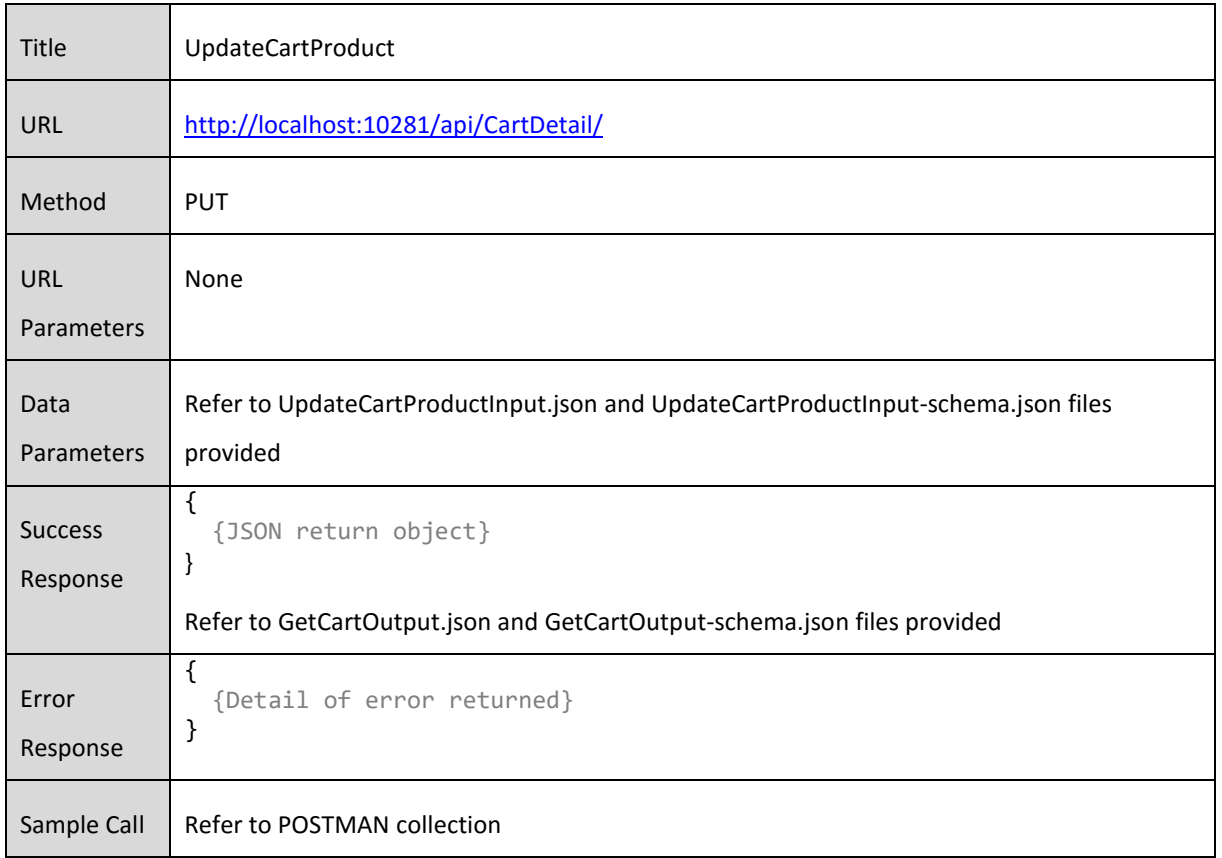

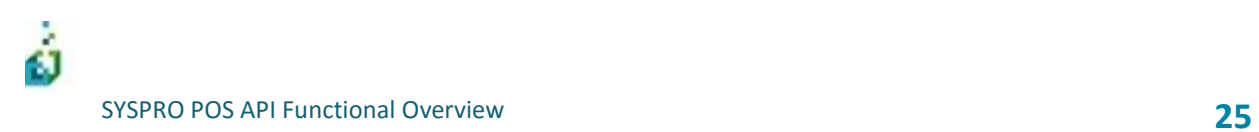

### **DeleteCartProduct**

This will delete a specified cart line.

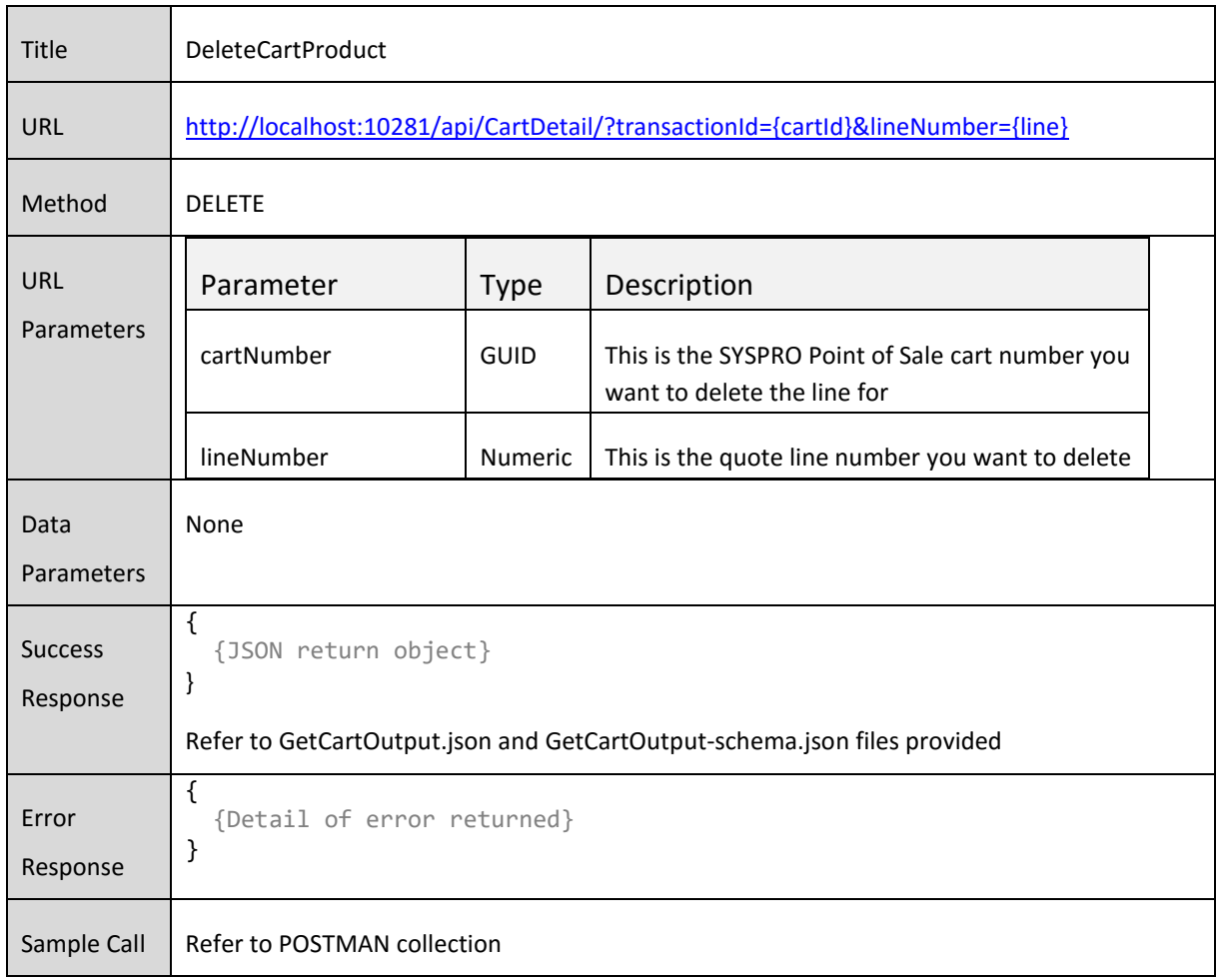

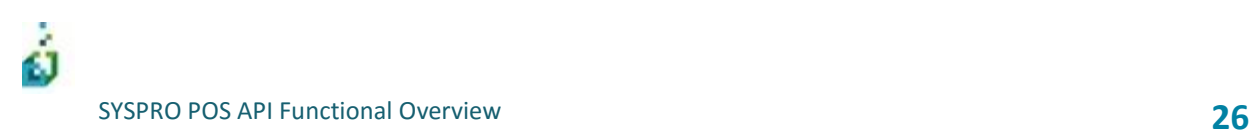

### **AddCartOtherDetail**

This allows you to add other line types to the cart (other than stocked).

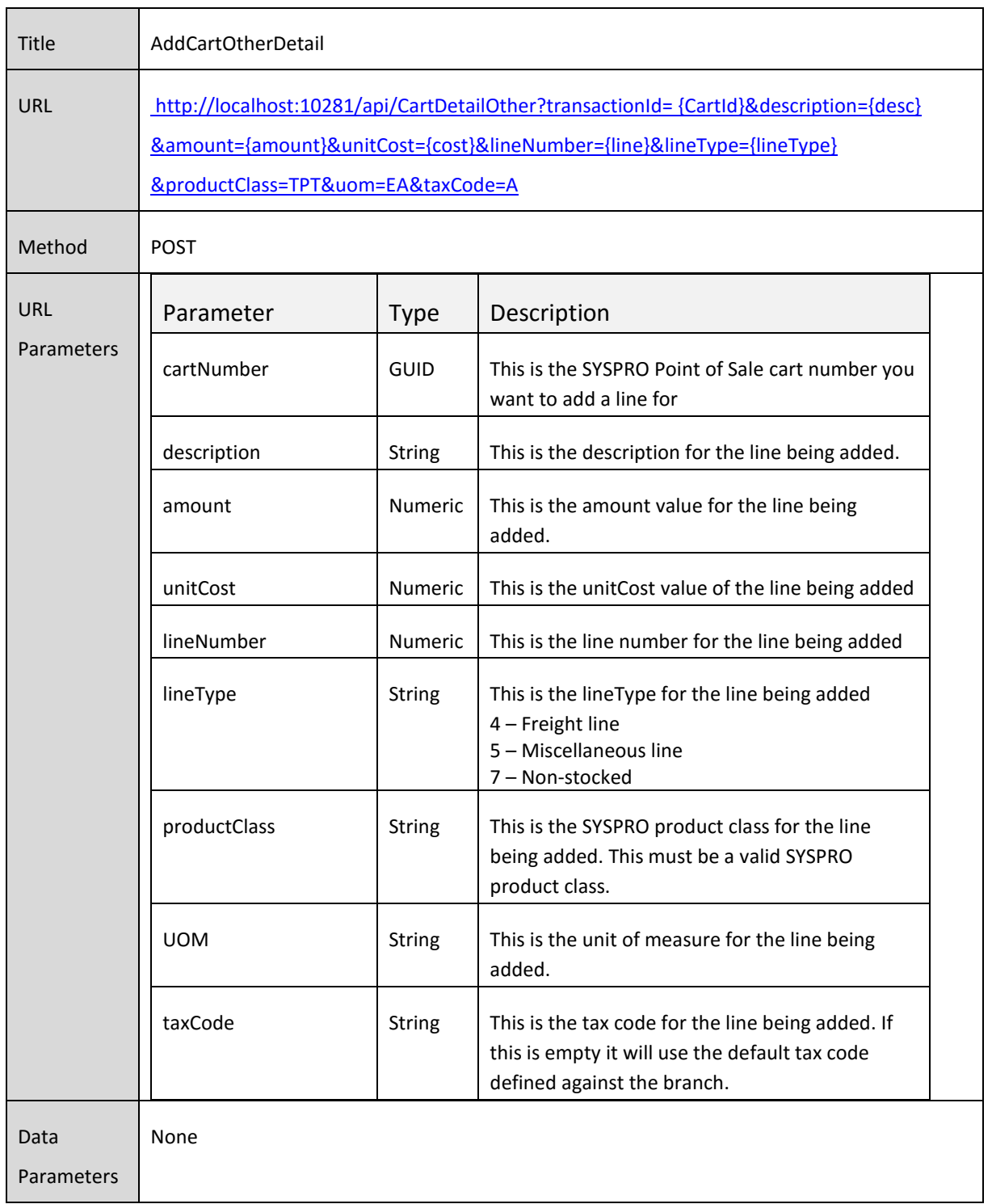

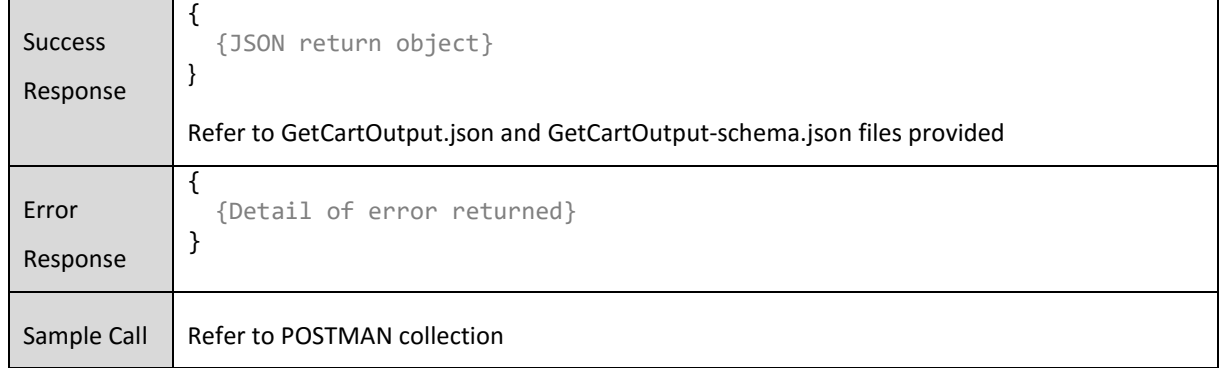

#### **DeleteCart**

This will delete a specified cart

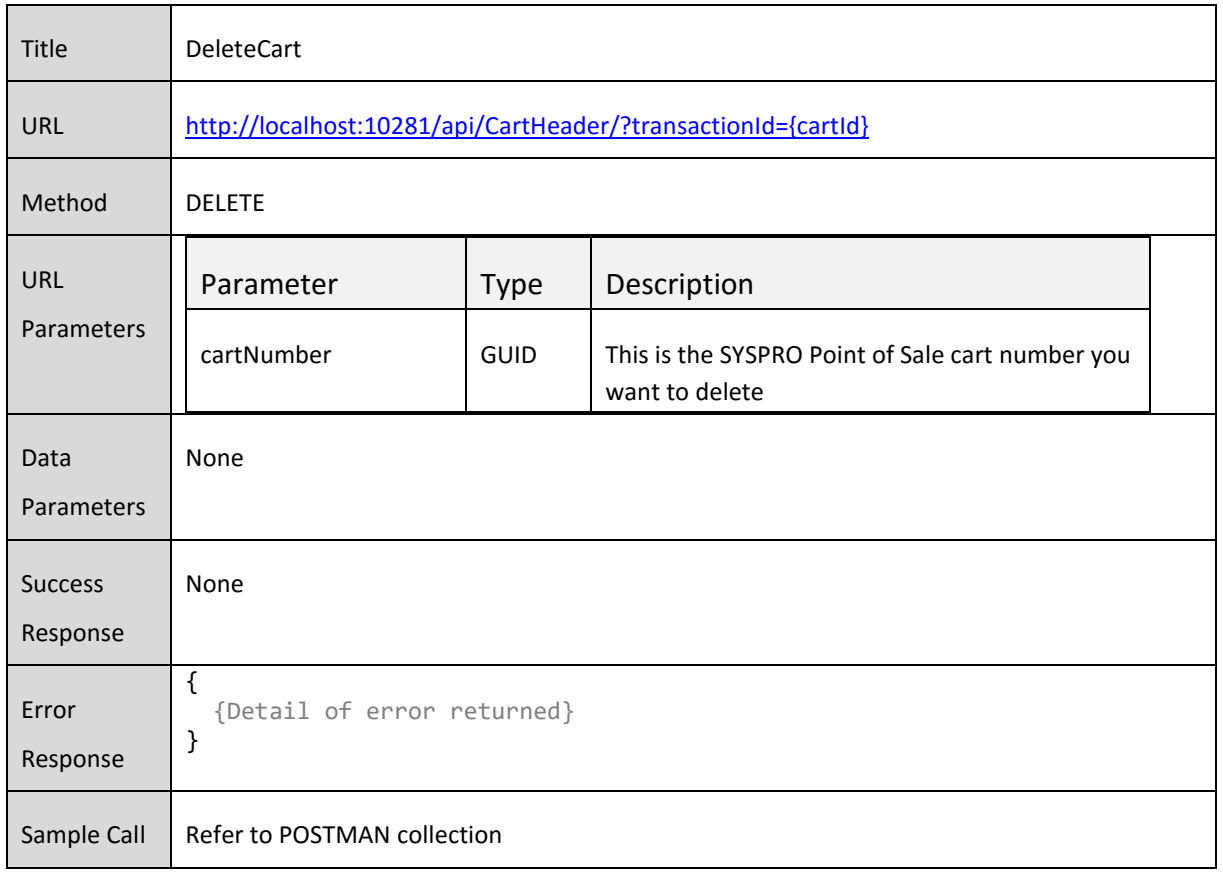

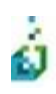

SYSPRO POS API Functional Overview **29**

#### **UpdateCartHeaderExtraInfo**

This allows you to query the SYSPRO sales order and invoice numbers for a specific cart if required. Since the offline architecture is utilized, you do not immediately get the SYSPRO sales order and invoice number back. This method provides a way for you to get the SYSPRO sales order and Invoice number after it has posted and link it to a cart.

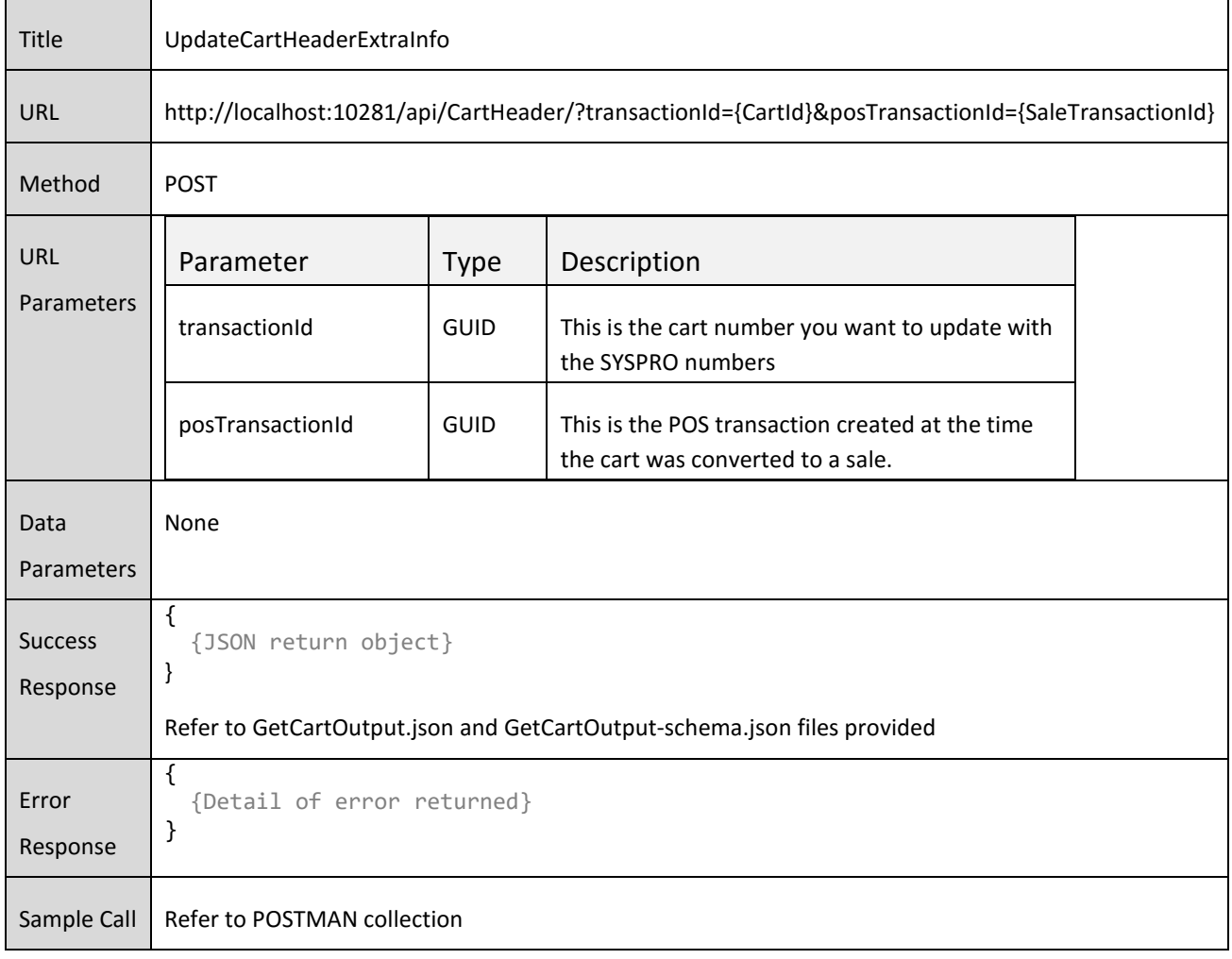

## Payments

The Payment API endpoints allow you add payments to a cart.

Creating and maintaining payments leverages the offline architecture so it will operate regardless of whether you are connected to the main SYSPRO server or not.

The following functions are available

- PostPayment
- UpdatePayment
- DeletePayment

### **PostPayment**

This will post a payment for a specified cart

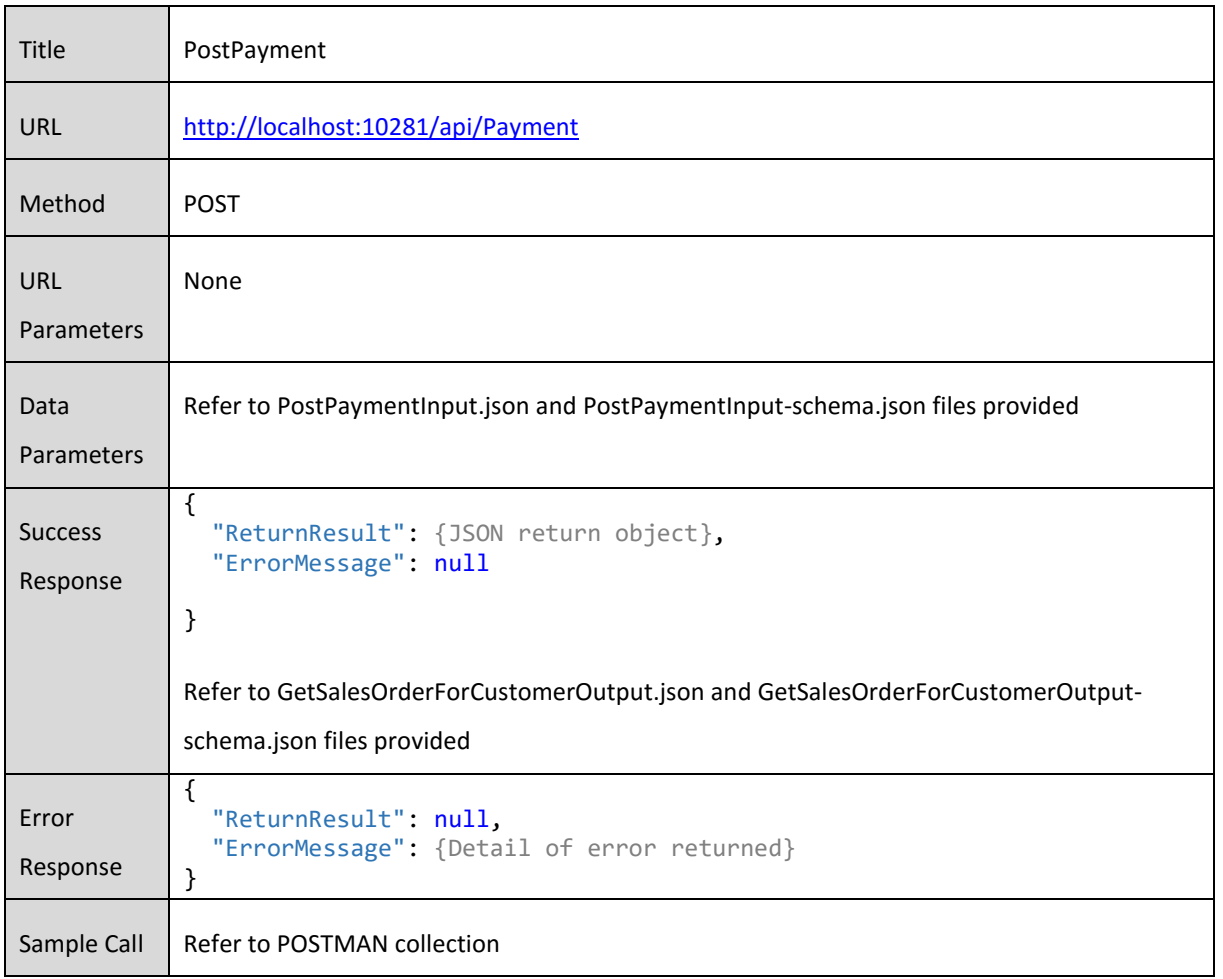

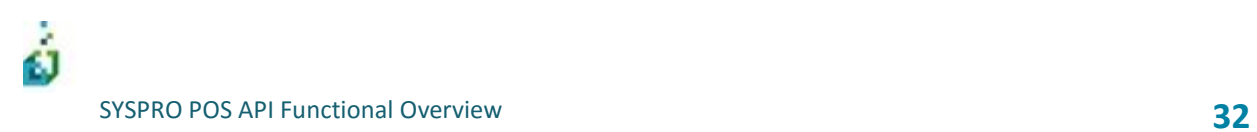

### **UpdatePayment**

This will update a specified payment for a cart.

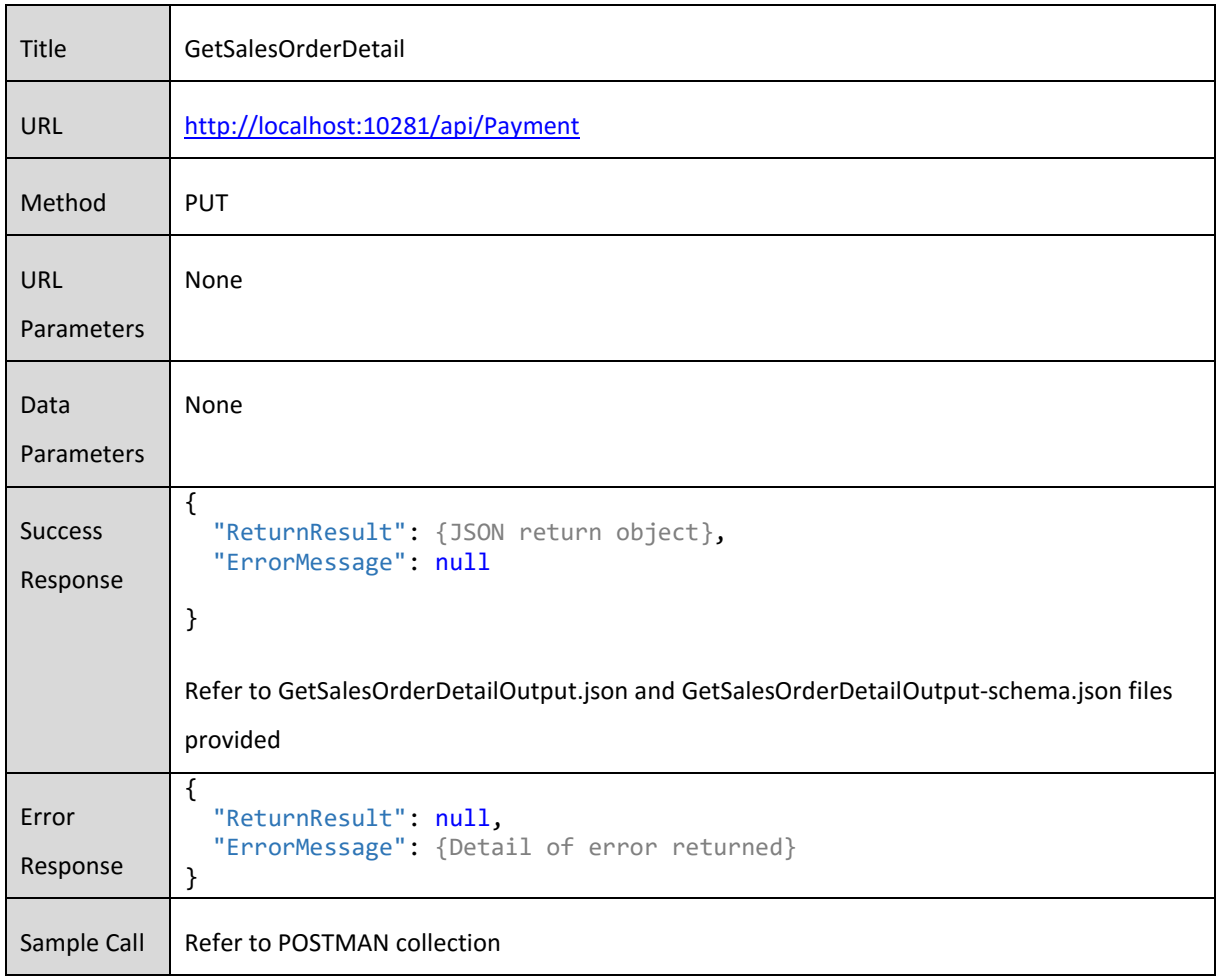

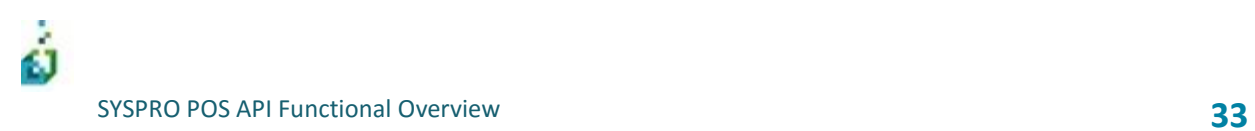

#### **DeletePayment**

This will update a specified payment for a cart.

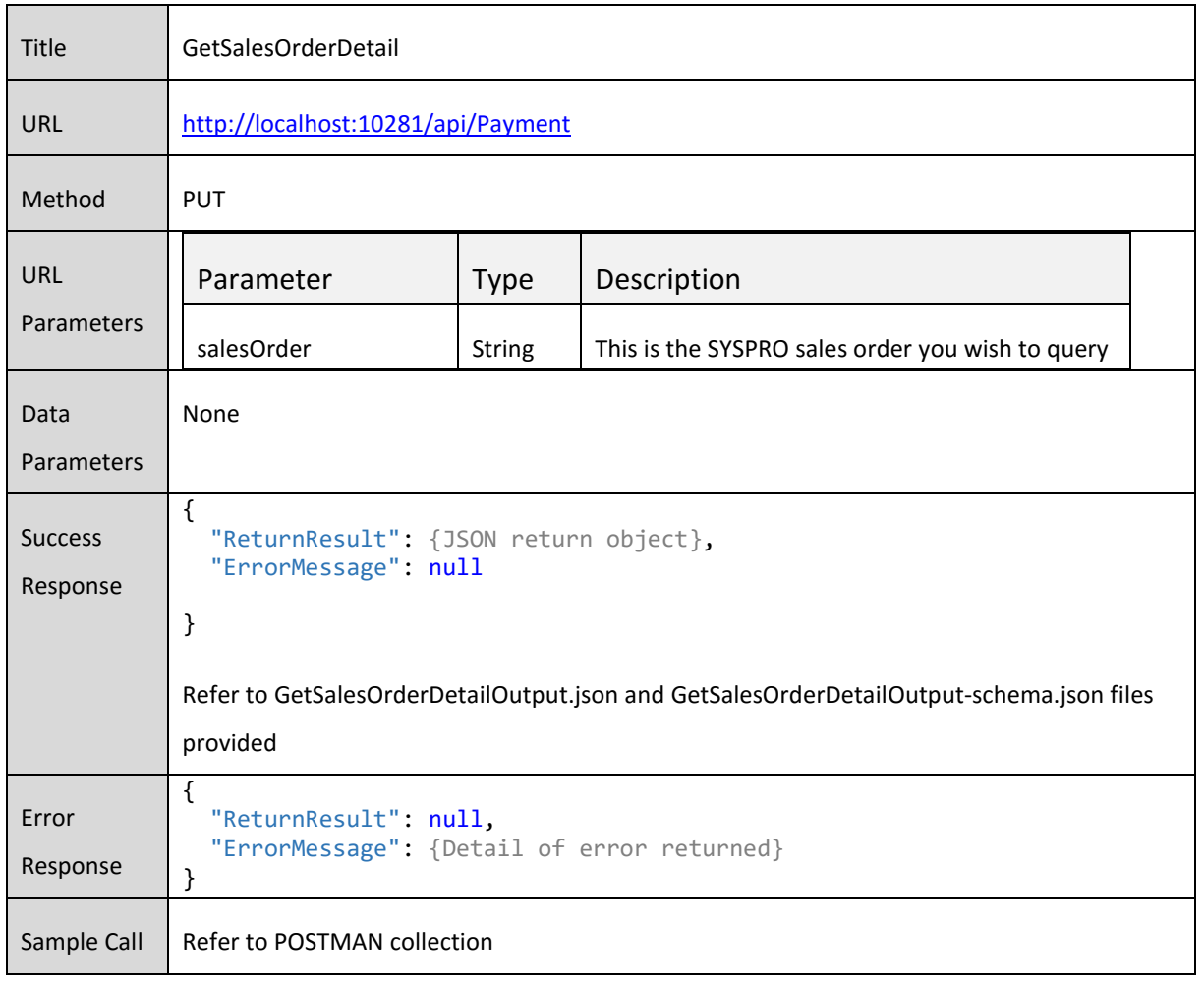

# Sales Orders

The Sales Orders API endpoints allow you get the required sales order information for a customer. All the Sales Order functions interact with SYSPRO directly on the main server so if the lines to the main server are down, you will not be able to access any of these functions.

The following functions are available

- x GetSalesOrdersForCustomer
- GetSalesOrderDetail

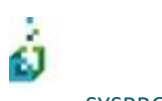

SYSPRO POS API Functional Overview **35**

#### **GetSalesOrdersForCustomer**

This will return a list of sales orders for a specified customer.

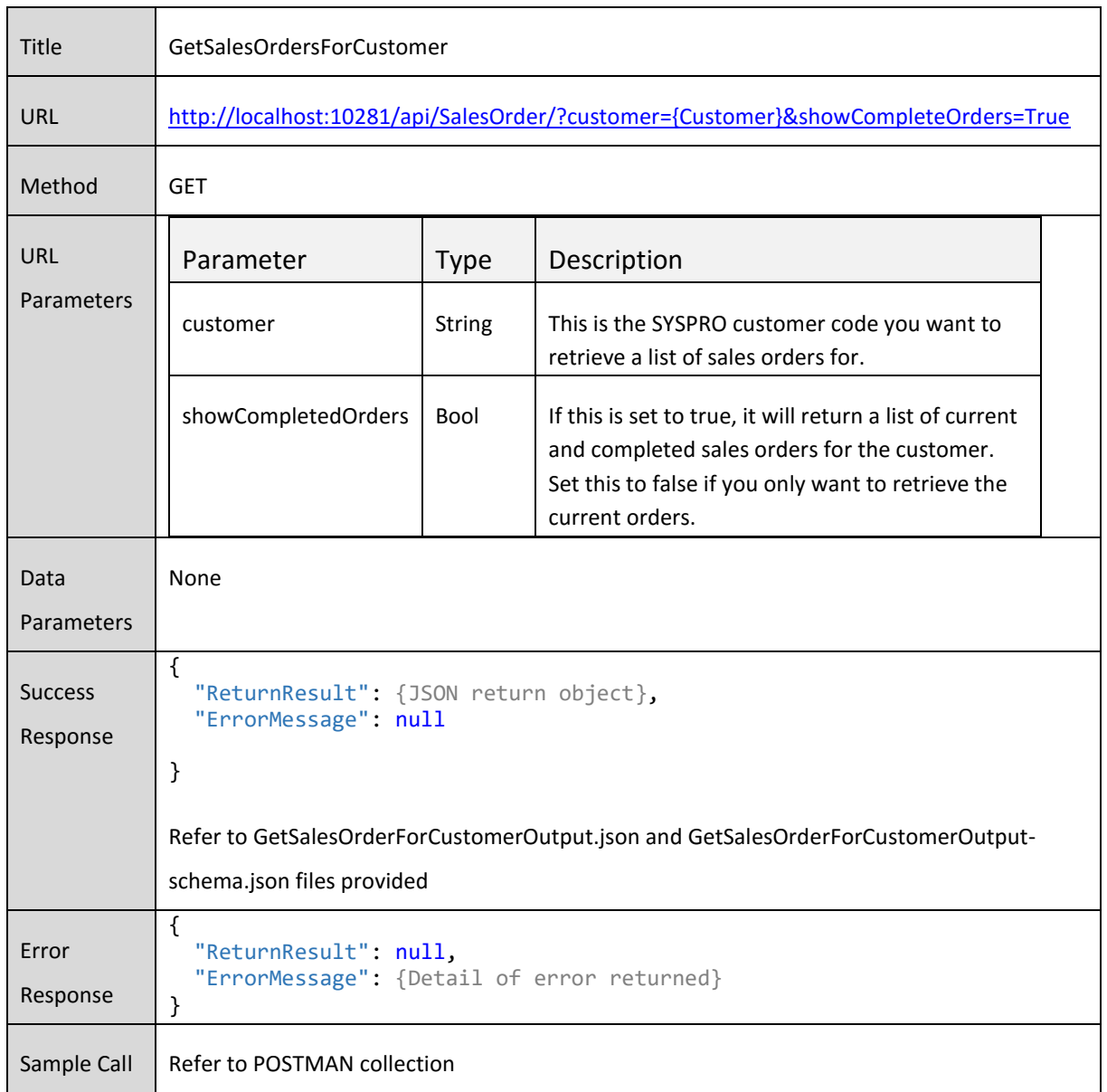

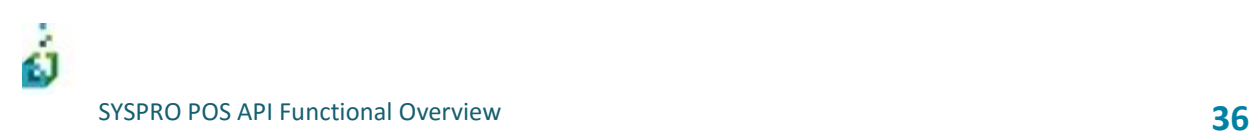

### **GetSalesOrderDetail**

This will return the sales order details specified sales order.

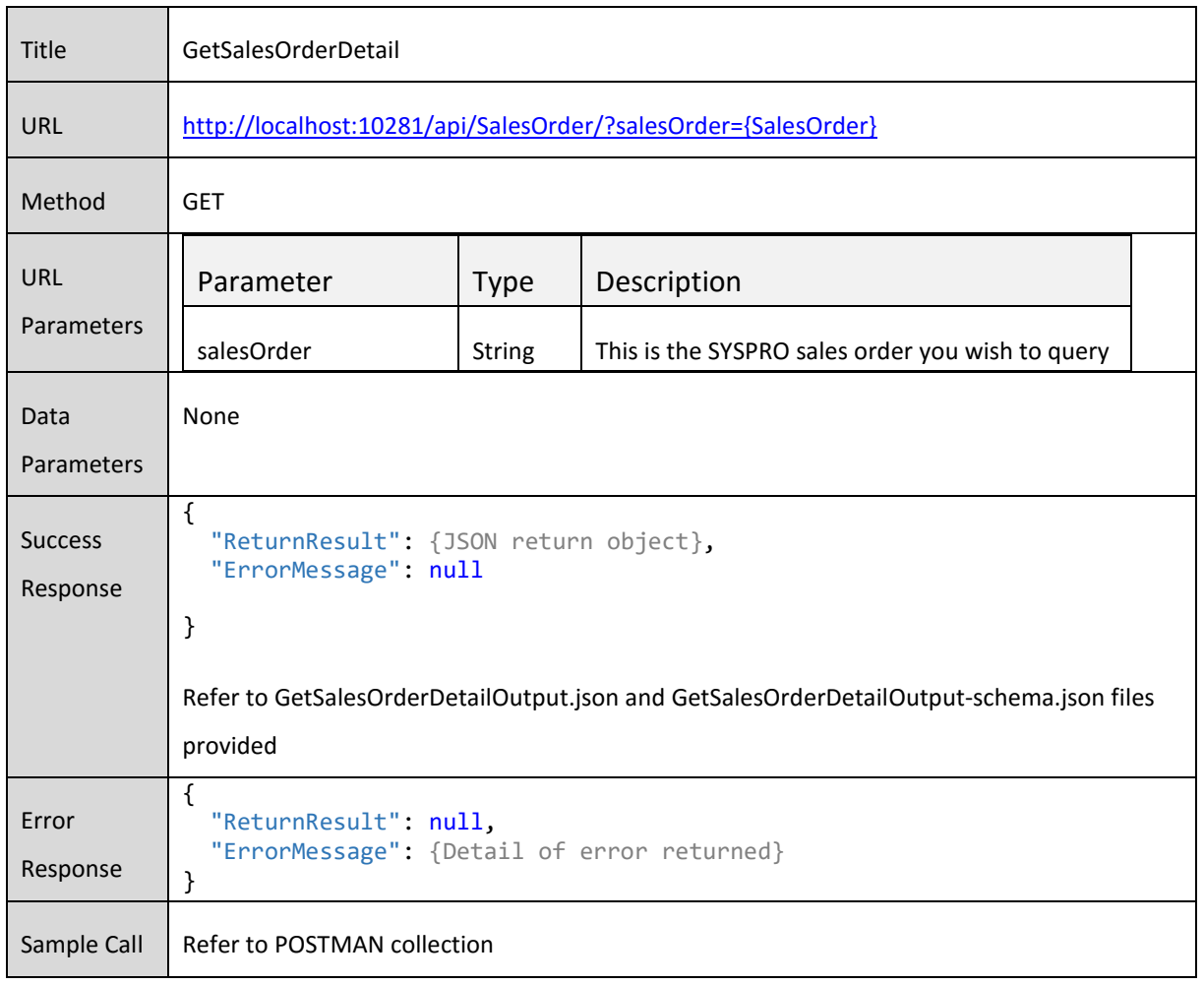

## Invoice

The Invoice API endpoints allow you get the required Invoice information for a customer.

All the invoice functions interact with SYSPRO directly on the main server so if the lines to the main server are down, you will not be able to access any of these functions.

The following functions are available

- **•** GetInvoicesForCustomer
- **•** GetInvoiceDetail

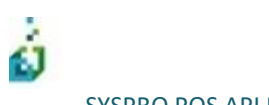

SYSPRO POS API Functional Overview **38**

#### **GetInvoicesForCustomer**

This will return a list of invoices for a specified customer.

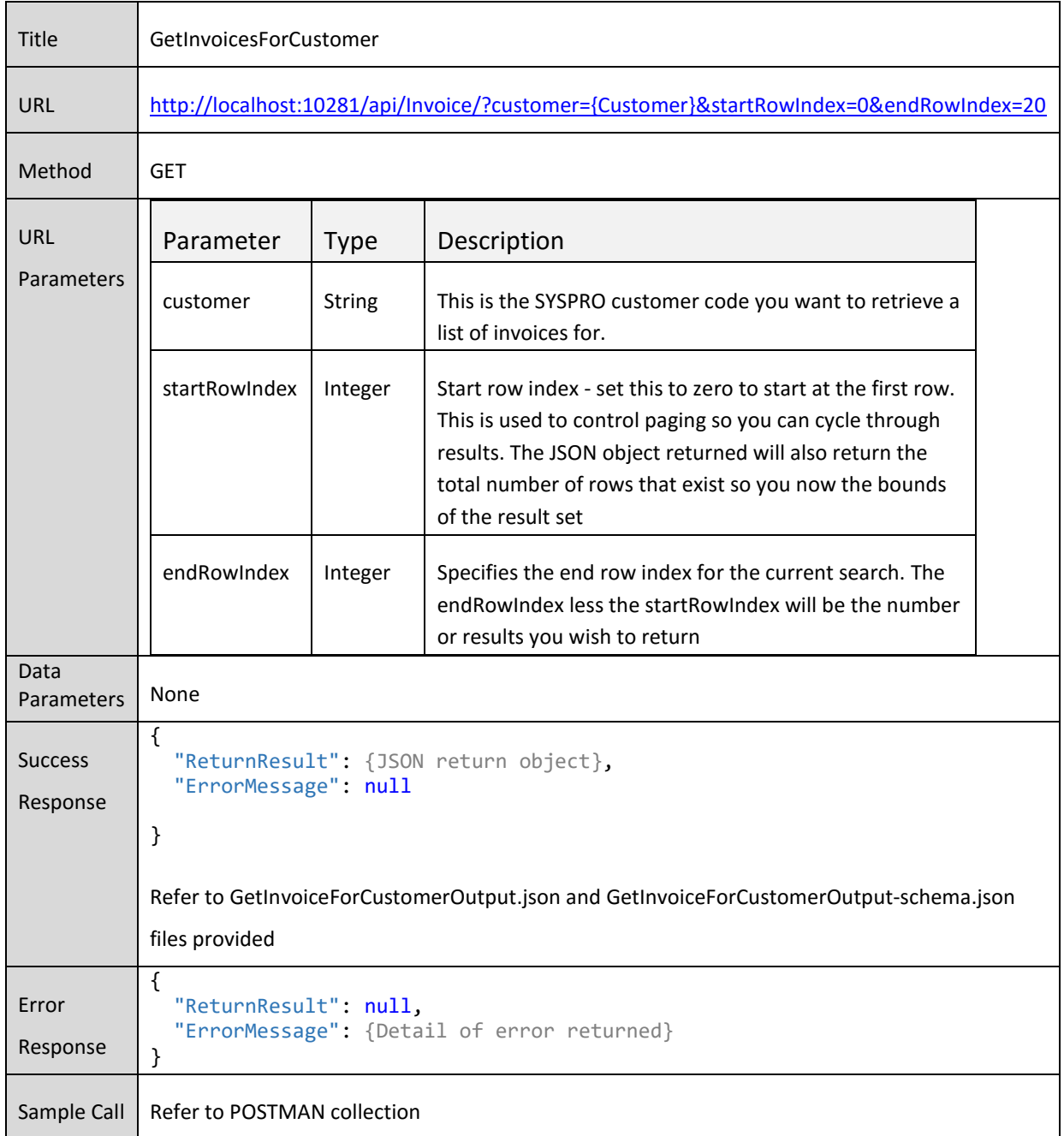

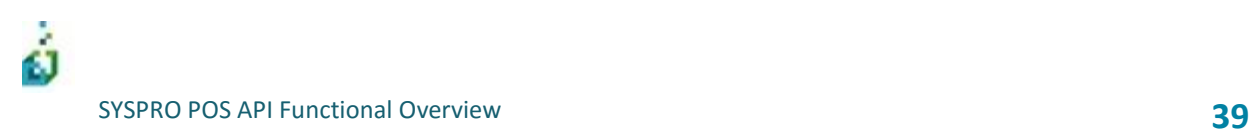

#### **GetInvoiceDetail**

This will return the Invoice details specified Invoice number.

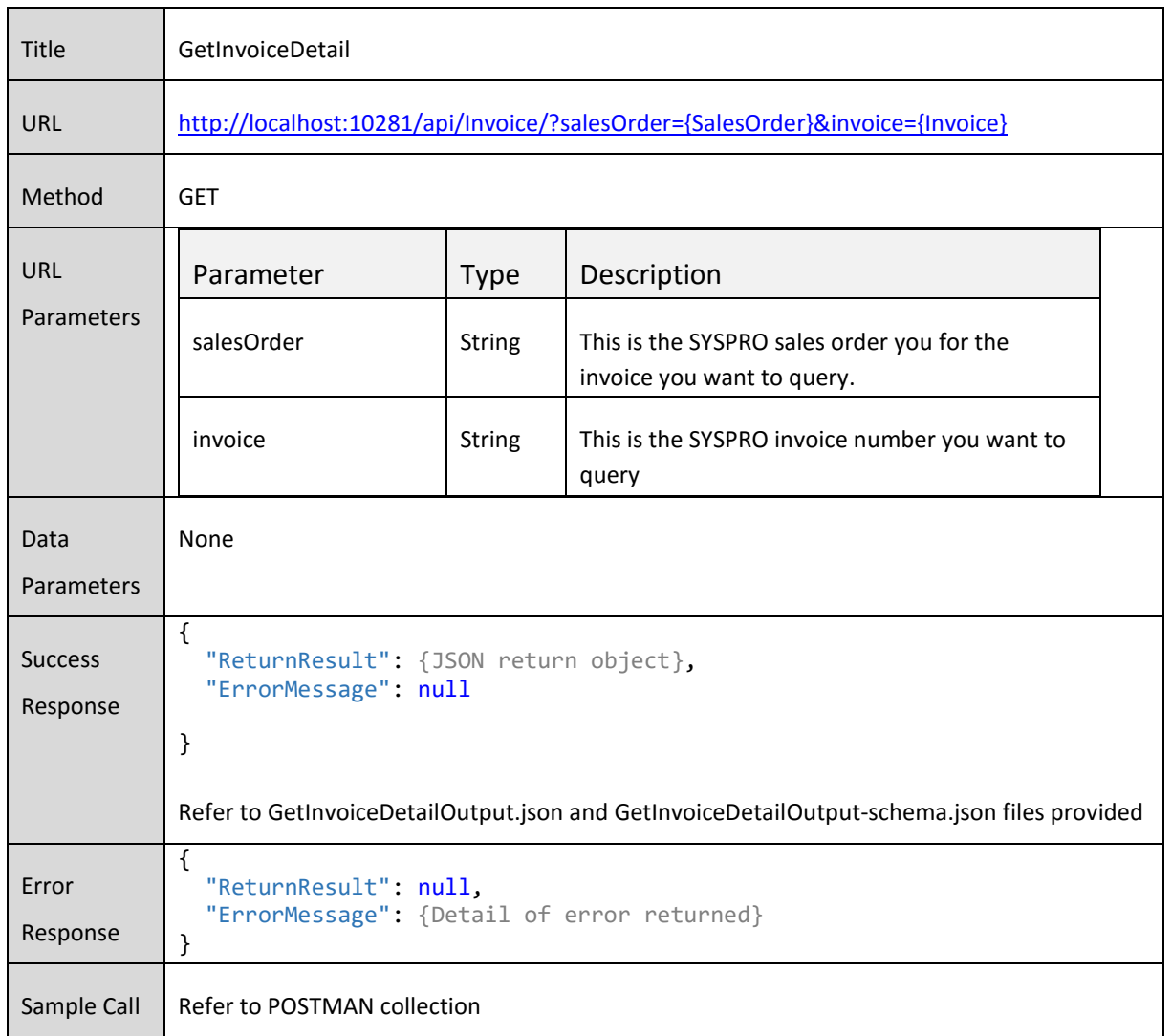

## Quotes

۵Ĩ

The Quote API endpoints allow you to query existing quotes created in SYSPRO Point of Sale, create new quotes and convert existing quotes to a sale.

The Querying of Quotes interact with SYSPRO directly on the main server so if the lines to the main server are down, you will not be able to access any of these functions.

Creating and converting of quotes leverages the offline architecture so it will operate regardless of whether you are connected to the main SYSPRO server or not.

The following functions are available

- Querying Quotes
	- o GetQuoteListForCustomer
	- o GetQuote
- **Creating Quotes** 
	- o CreateQuote
	- o UpdateQuoteHeader
	- o AddProductToQuote
	- o UpdateQuoteProduct
	- o DeleteQuoteProduct
	- o AddQuoteOtherDetail
- Converting
	- o ConvertQuoteToCart

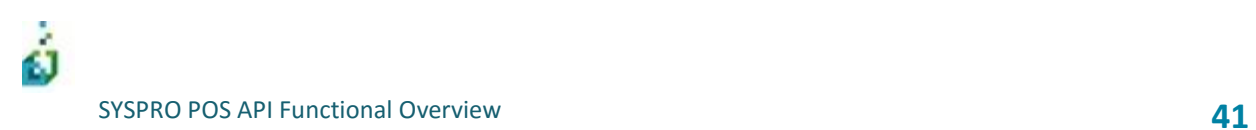

#### **GetQuoteListForCustomer**

This will return a list of quotes for a specified customer.

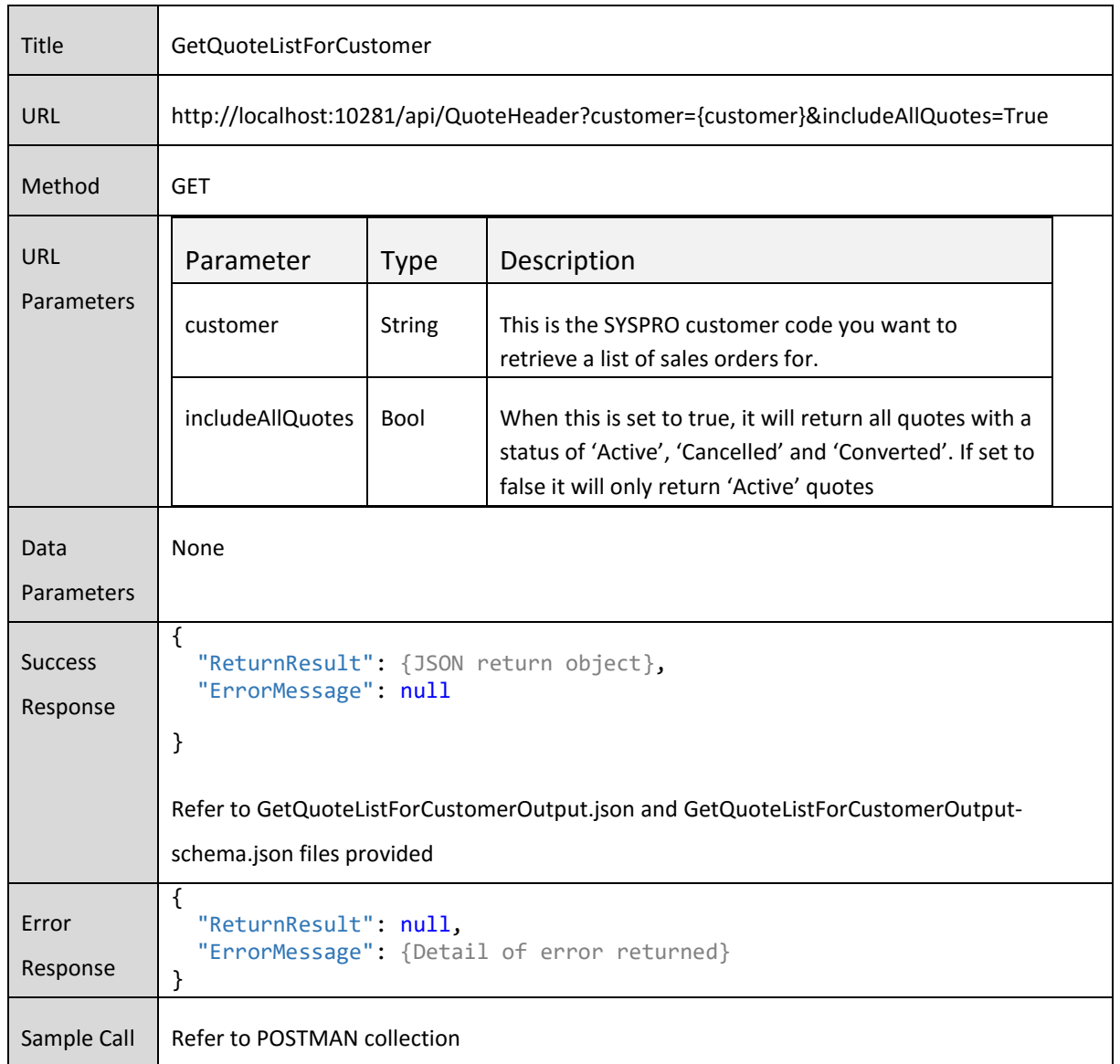

### **GetQuote**

This will return the Quote details specified sales order.

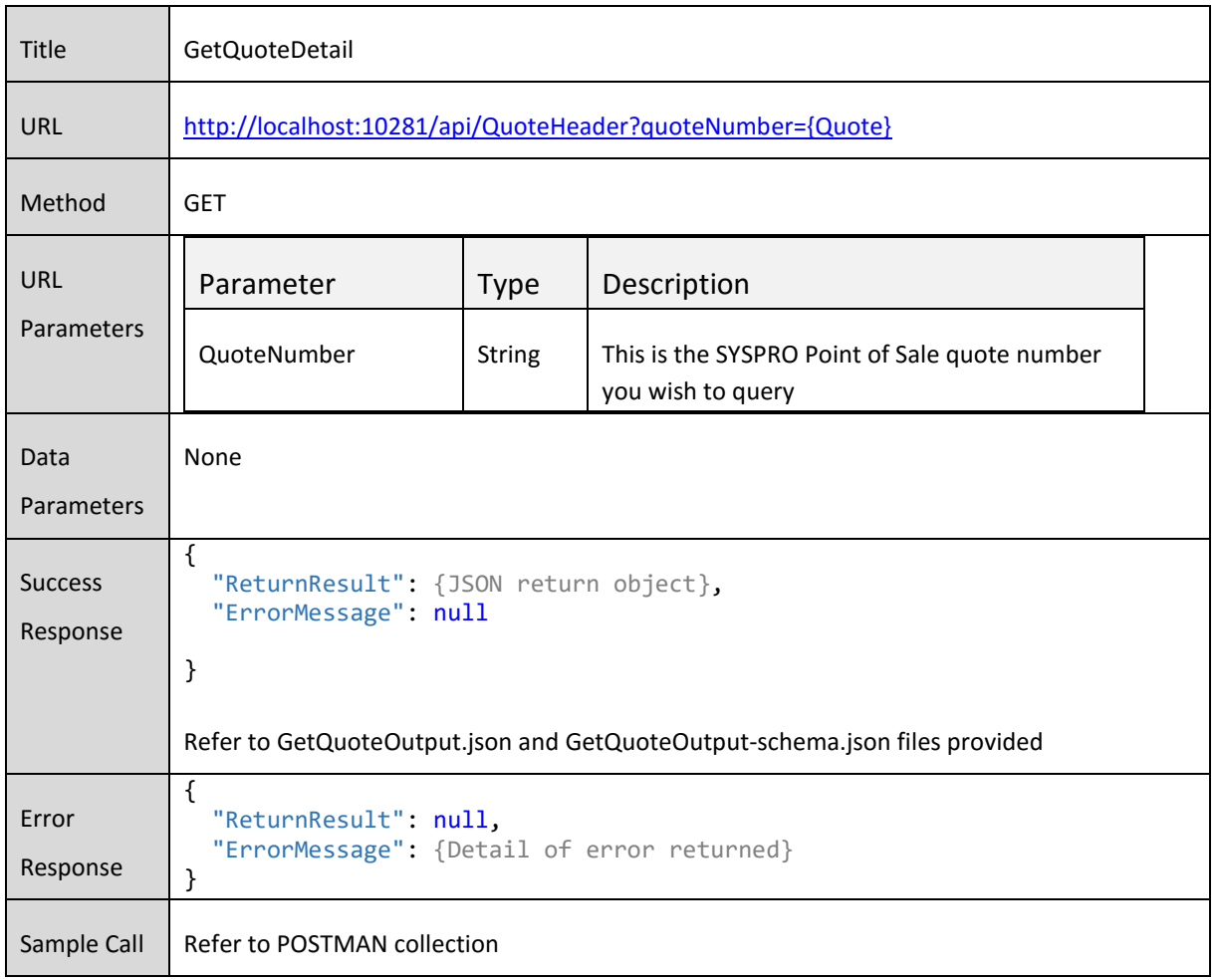

#### **CreateQuote**

This will create a quote and quote header information

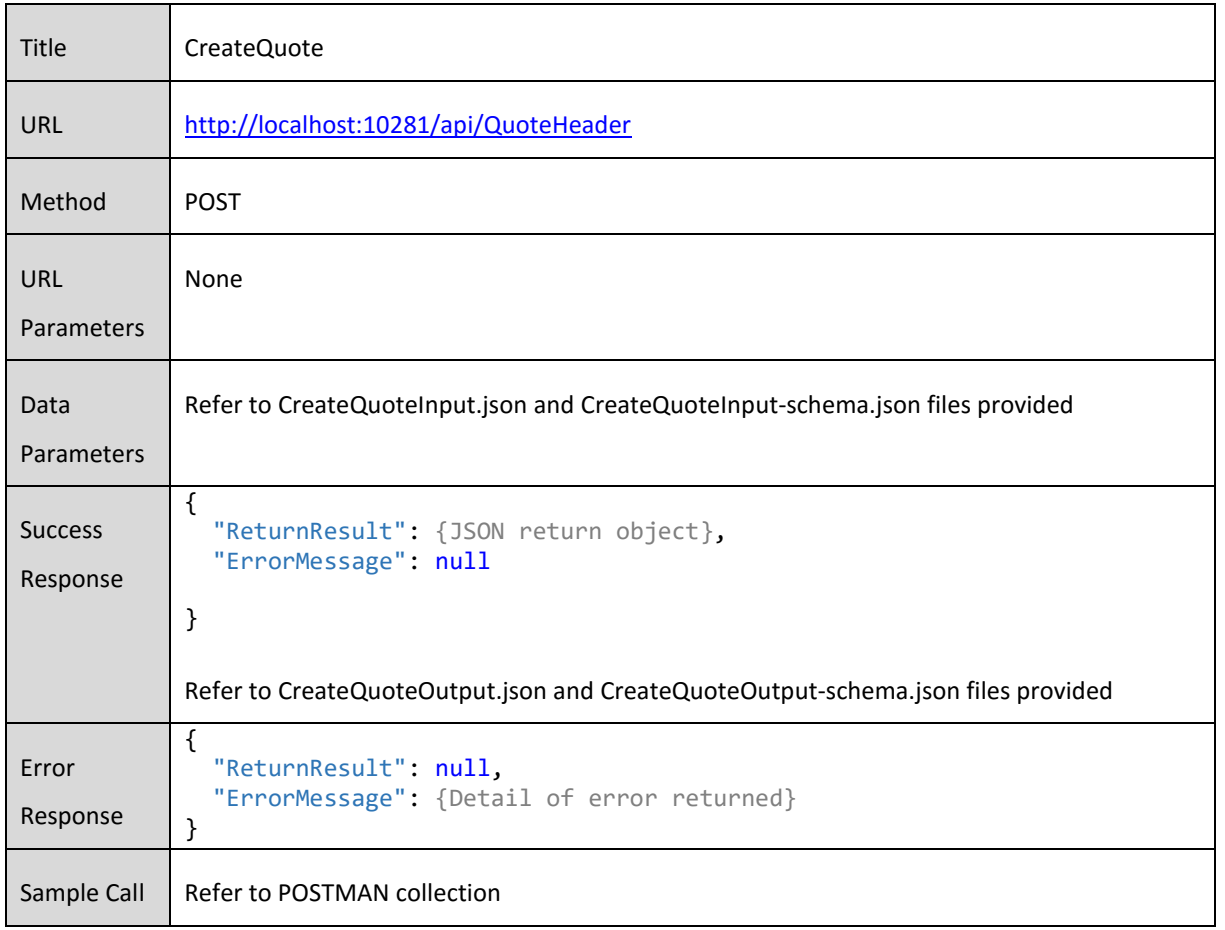

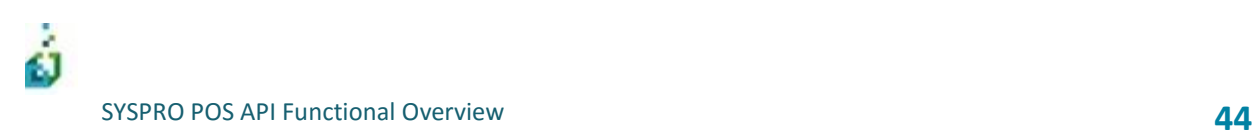

### **UpdateQuoteHeader**

This will update the quote header information.

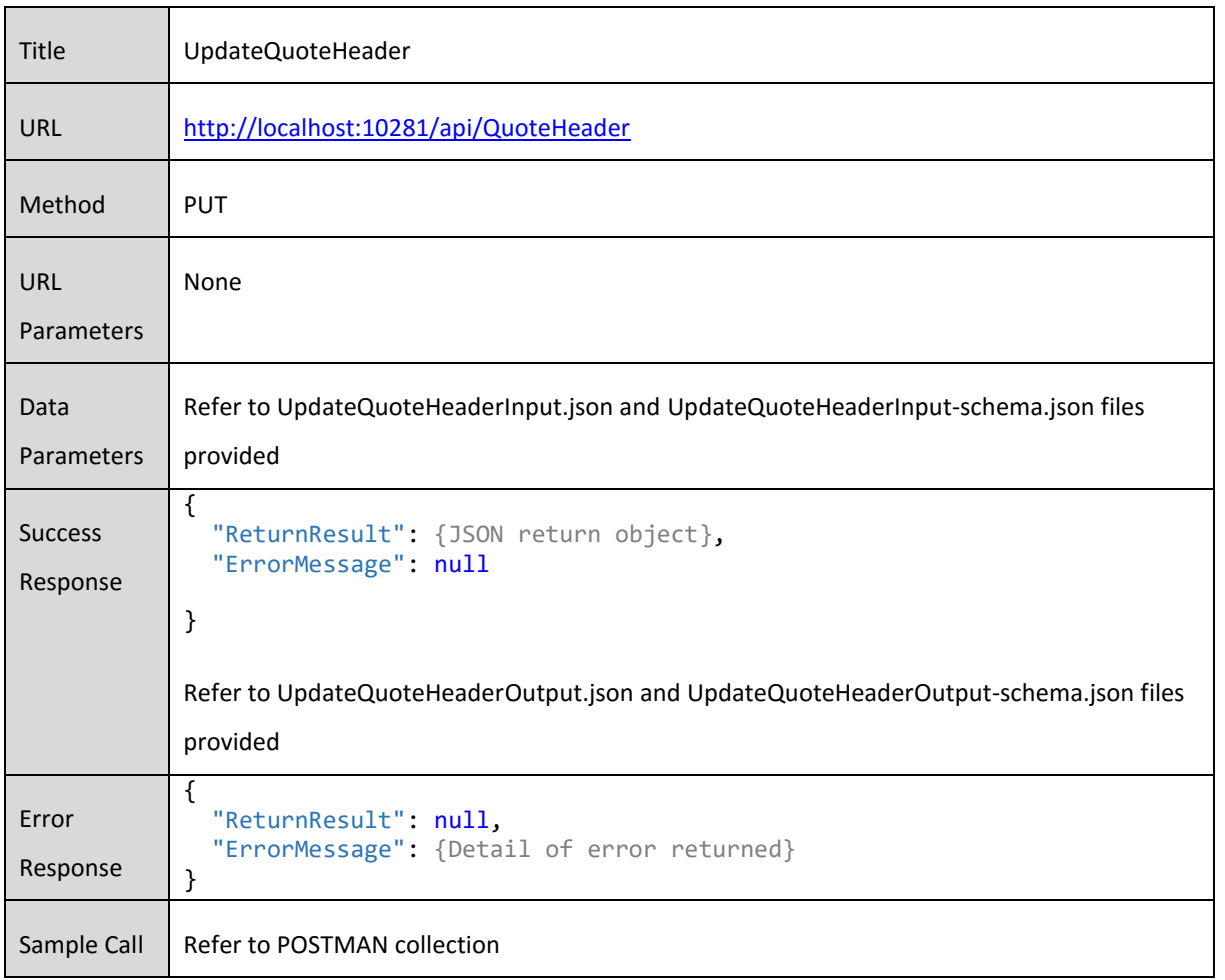

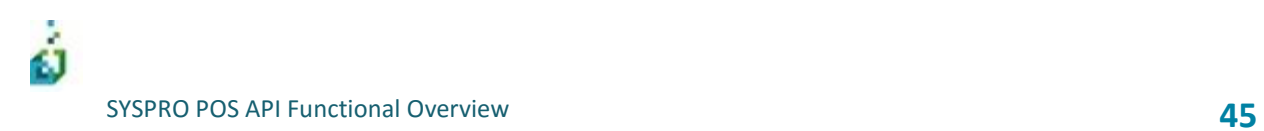

### **AddProductToQuote**

This will allow you to add an item to a quote.

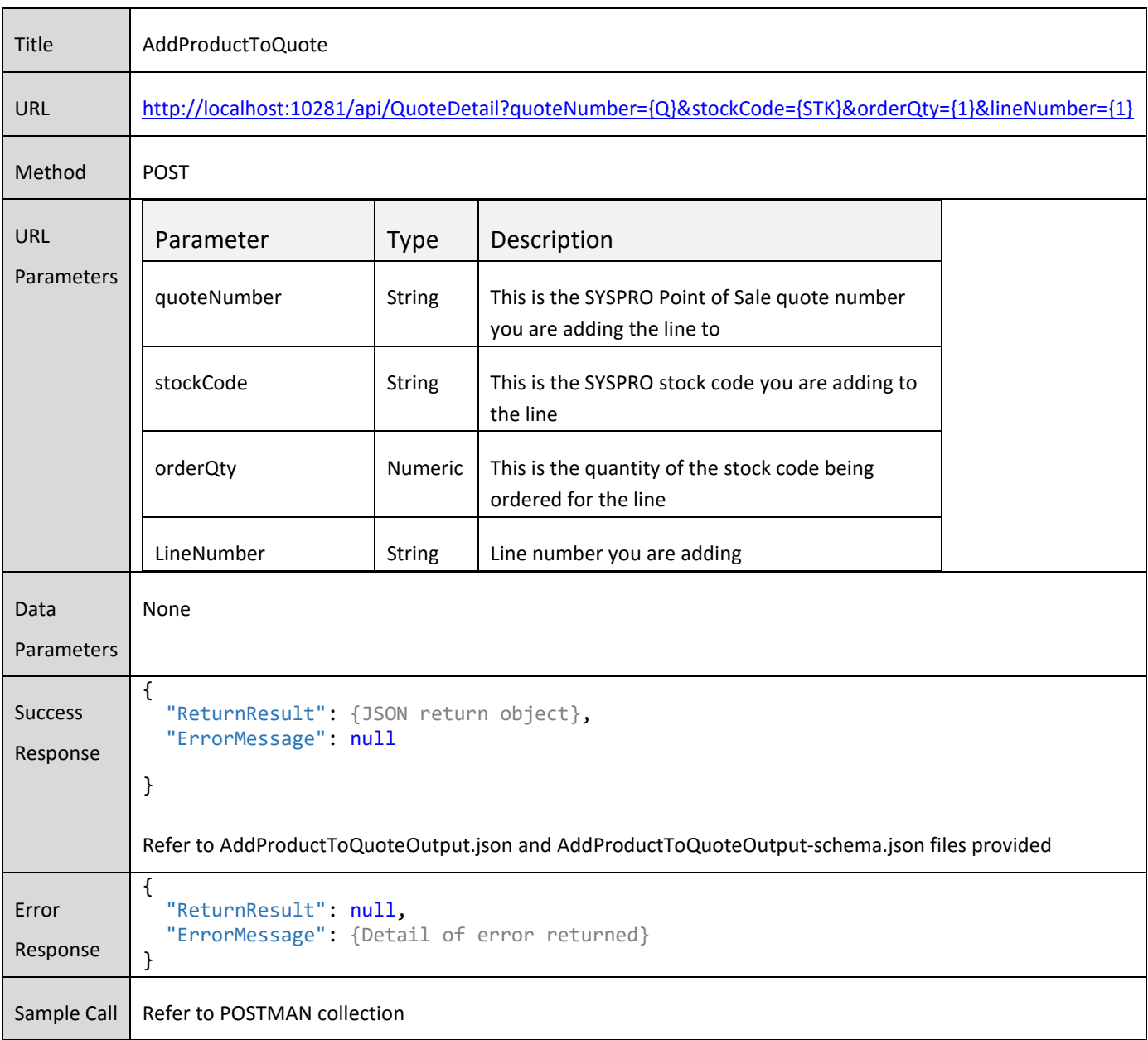

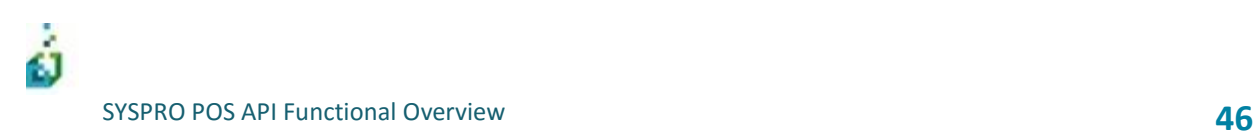

### **UpdateQuoteProduct**

This will update a specified quote line.

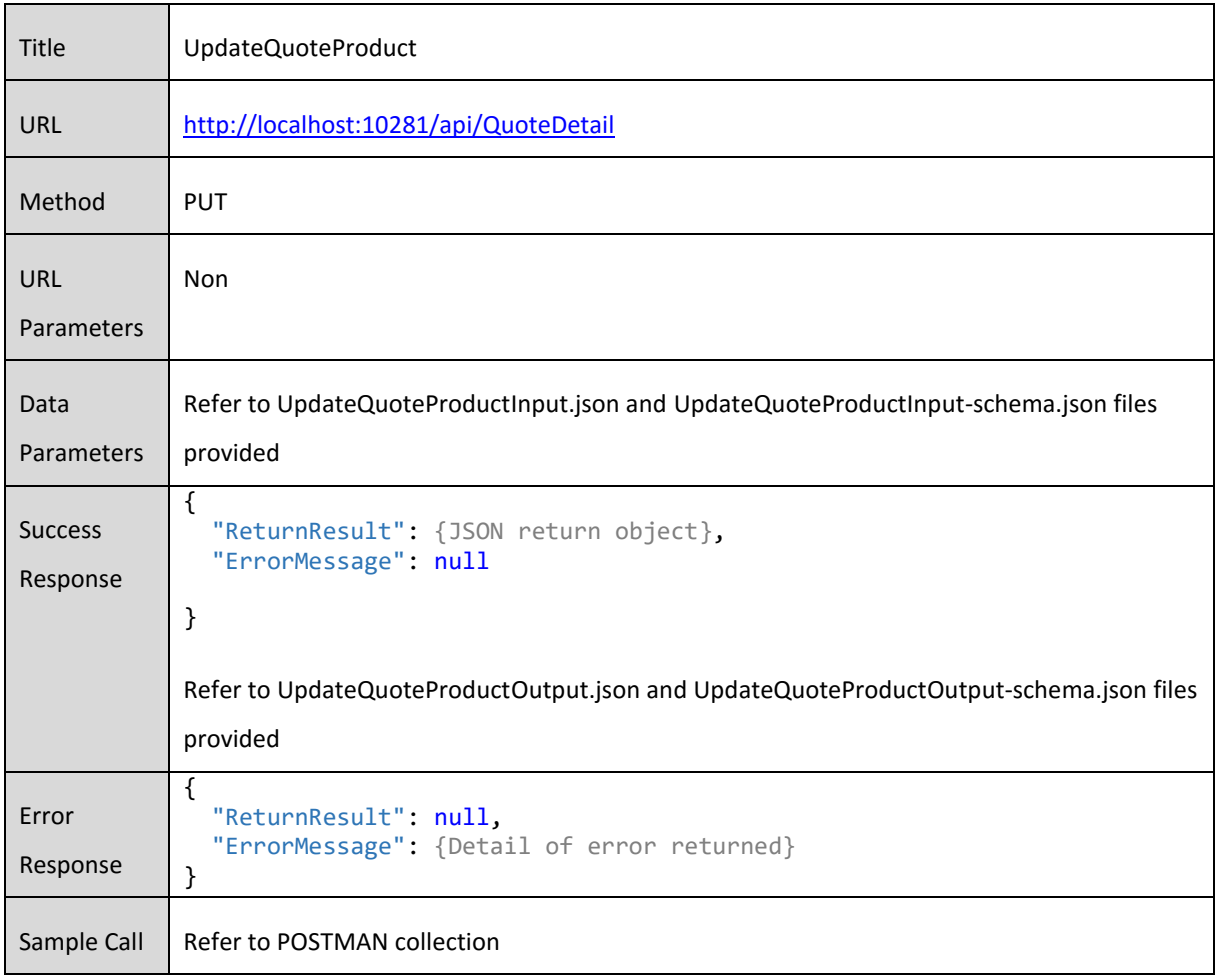

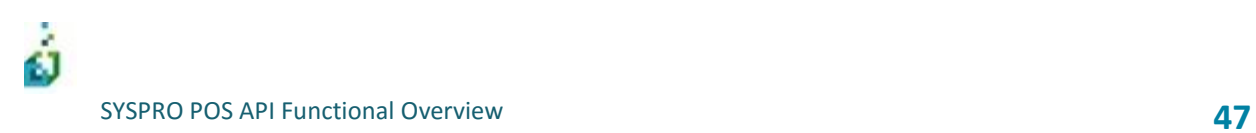

#### **DeleteQuoteProduct**

This will delete a specified quote line.

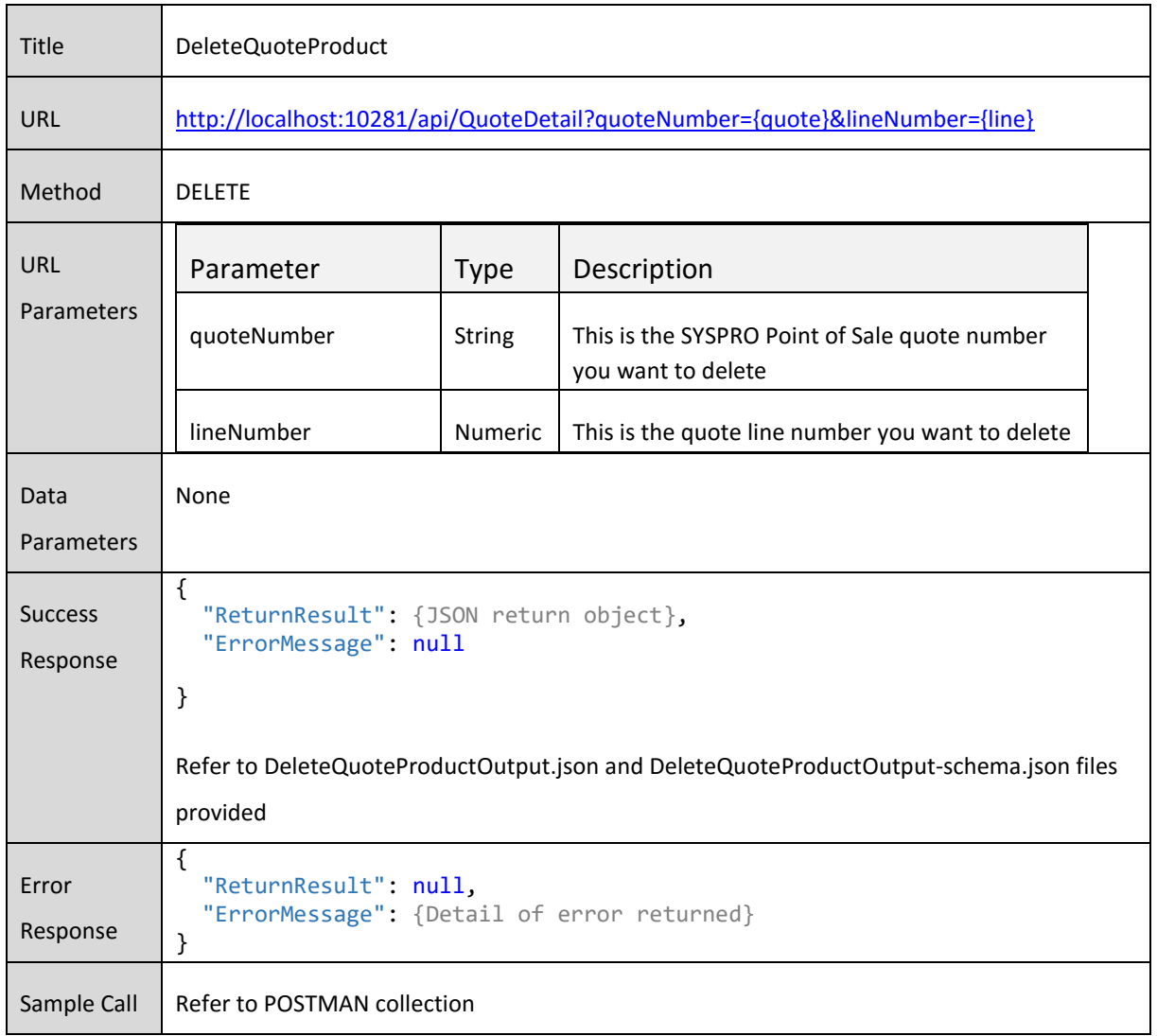

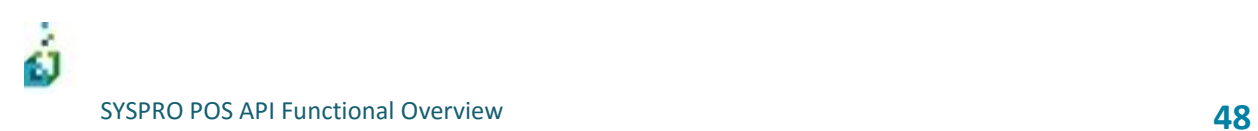

### **AddQuoteOtherDetail**

This allows you to add other line types to the quote (other than stocked).

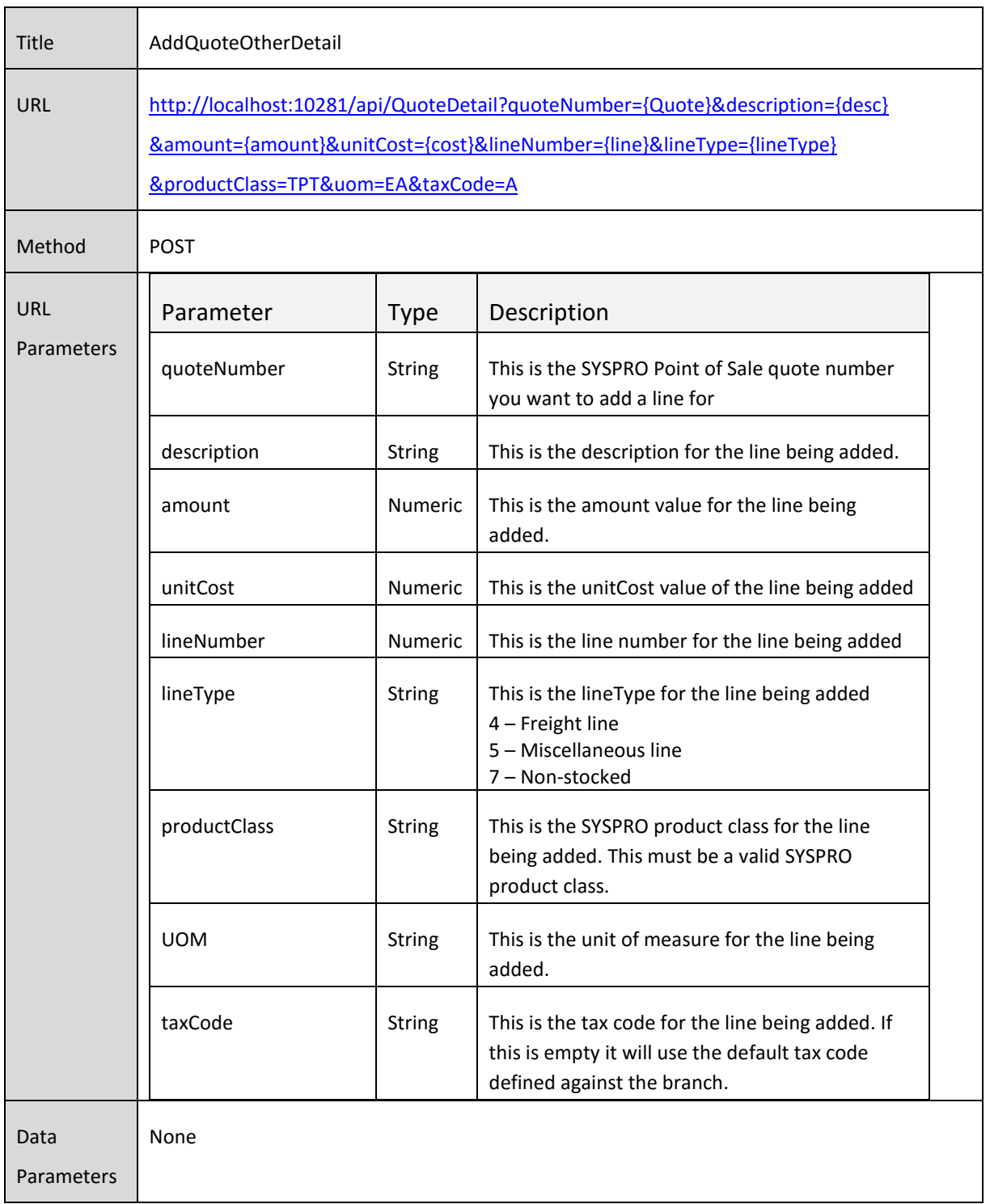

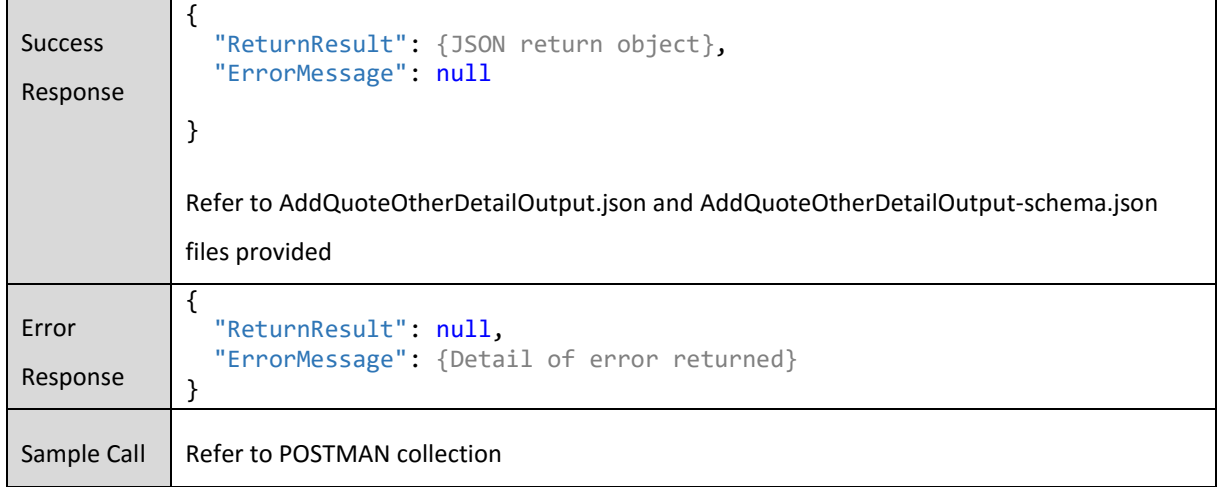

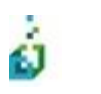

SYSPRO POS API Functional Overview **50**

#### **ConvertQuoteToCart**

This will convert a quote to a cart so that payment can be taken against it and the sale created.

Once the quote is converted to a cart, standard cart logic and processes apply

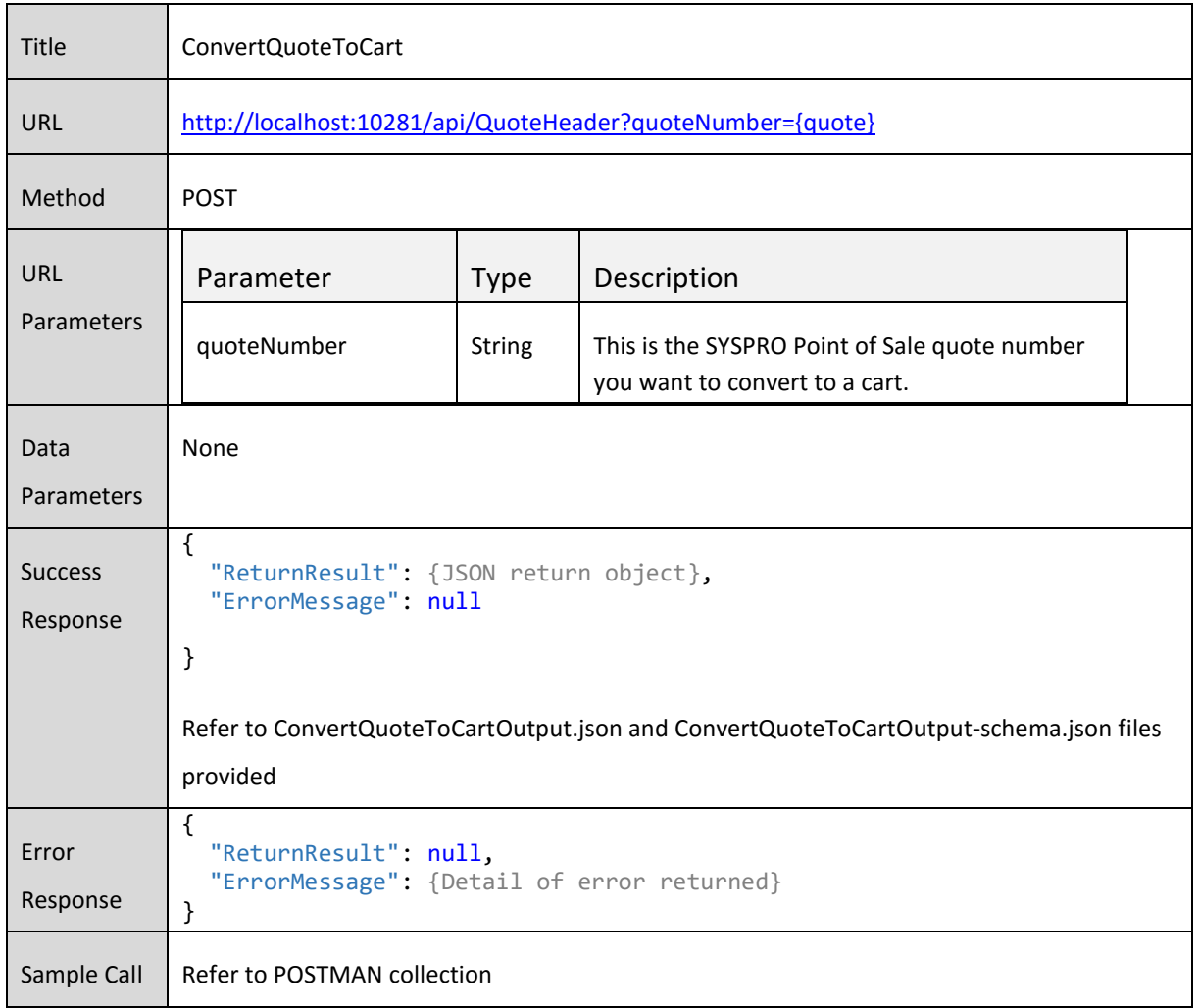

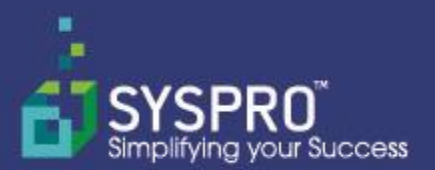

#### Africa and the Middle East

SYSPRO (Pty) Limited **Block A** Sunninghill Place 9 Simba Road Sunninghill Johannesburg<br>2191 South Africa Tel: +27 (0) 11 461 1000 Email: info@za.syspro.com

#### Canada

SYSPRO Software Limited 4400 Dominion Street Suite 215 **Burnaby (Vancouver) British Columbia** Canada V5G 4G3 Tel: +1 (604) 451 8889 Email: info@ca.syspro.com

#### **USA & Americas**

SYSPRO Impact Software, Inc. 959 South Coast Drive, Suite 100 Costa Mesa, (Los Angeles region) California 92626 **USA** Tel: +1 (714) 437 1000<br>Toll free: 800 369 8649 Email: info@us.syspro.com

#### **Asia Pacific**

SYSPRO Software Pty Ltd Suite 1102, Level 11 201 Miller Street North Sydney NSW 2060 Australia Tel: +61 (2) 9870 5555 Email: info@au.syspro.com

#### SYSPRO Software Pte Ltd 8 Eu Tong Sen Street #19-91 The Central Singapore 059818 Tel: (65) 6256 1921 Email: info@sg.syspro.com

All enquiries: Australia: 1300 882 311 (Local call)

#### UK & Europe

K3 Syspro **Baltimore House** 50 Kansas Avenue Salford Manchester **United Kingdom** M50 2GL Tel: +44 161 876 4498 Email: info@k3syspro.com

### www.syspro.com

V01 Copyright @ 2015 SYSPRO. All rights reserved.

All brand and product names are trademarks or registered trademarks of their respective holders. No part of this material may be reproduced or transmitted in any form or by any means, electronic or mechanical, including photocopying, recording, or by any information storage or retrievel system, without prior written permission from the publisher.